# **Computer Graphics**

## **5 - Affine Transformation Matrix, Rendering Pipeline, Viewing**

Yoonsang Lee Spring 2022

# **Topics Covered**

- Coordinate System & Reference Frame
- Affine Transformation Matrix
- Rendering Pipeline & Vertex Processing
- Modeling transformation
- Viewing transformation

# **Coordinate System & Reference Frame**

- Coordinate system
	- A system which uses one or more numbers, or coordinates, to uniquely determine the position of points.
- Reference frame
	- Abstract coordinate system + physical reference points (to uniquely fix the coordinate system).

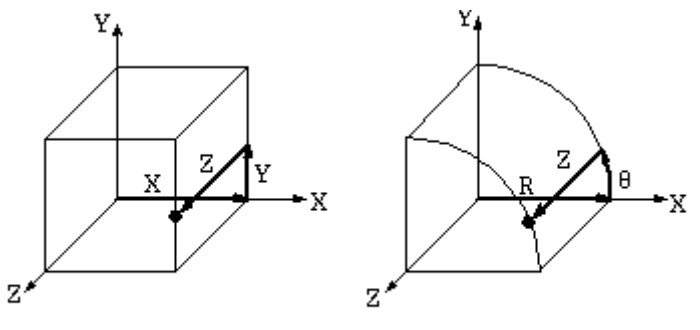

Cartesian (X, Y, Z components) coordinate system 0 (C.S. 0)

Cylindrical (R,q,Z components) coordinate system 1 (C.S. 1)

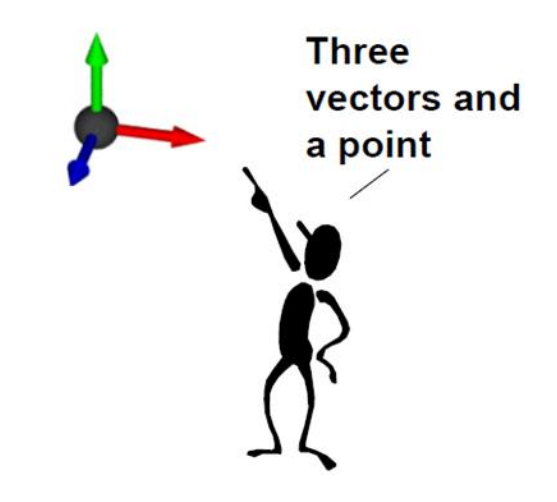

# **Coordinate System & Reference Frame**

- Two terms are slightly different:
	- **Coordinate system** is a mathematical concept, about a choice of "language" used to describe observations.
	- **Reference frame** is a physical concept related to state of motion.
	- You can think the coordinate system determines the way one describes/observes the motion in each reference frame.
- **But these two terms are often mixed.**

#### **Global & Local Coordinate System(or Frame)**

- **Global coordinate system** (or **Global frame**)
	- A coordinate system(or frame) attached to the **world.**
	- A.k.a. **world** coordinate system, **fixed** coordinate system
- **Local coordinate system** (or **Local frame**)

– A coordinate system(or frame) attached to a **moving object.**

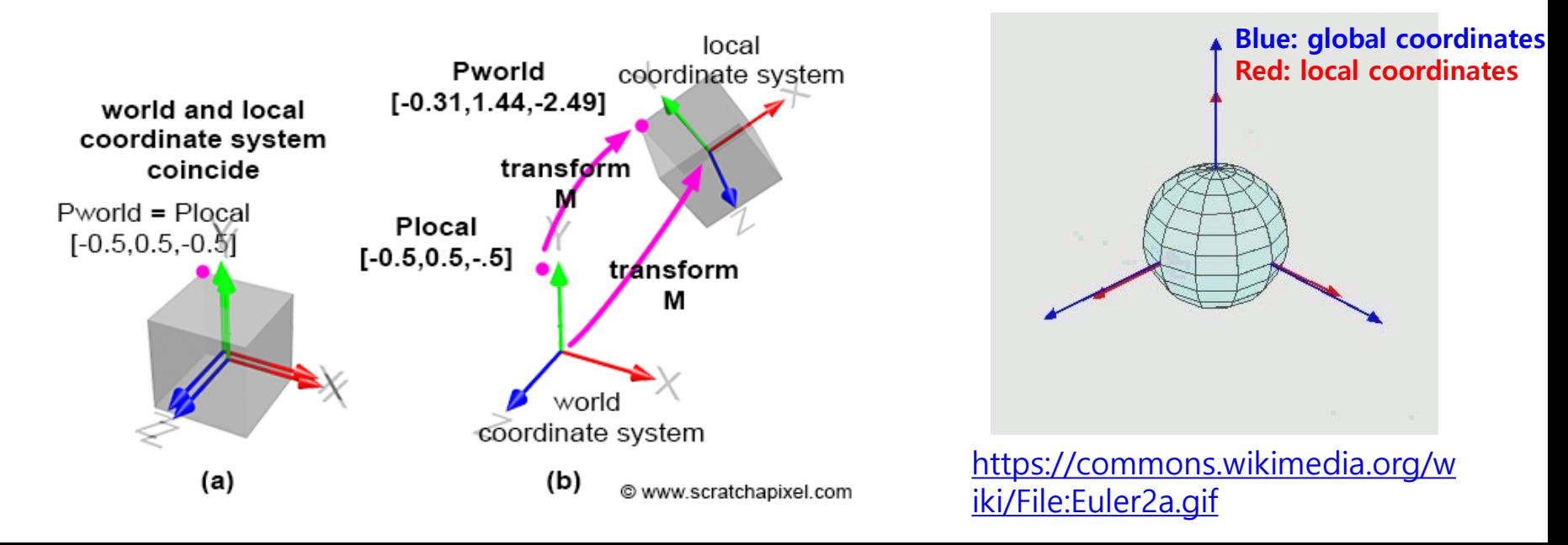

# **Affine Transformation Matrix**

#### **Meanings of Affine Transformation Matrix**

• The meaning of the same affine transformation matrix can be described from different perspectives.

#### **1) Affine Transformation Matrix transforms a Geometry w.r.t. Global Frame**

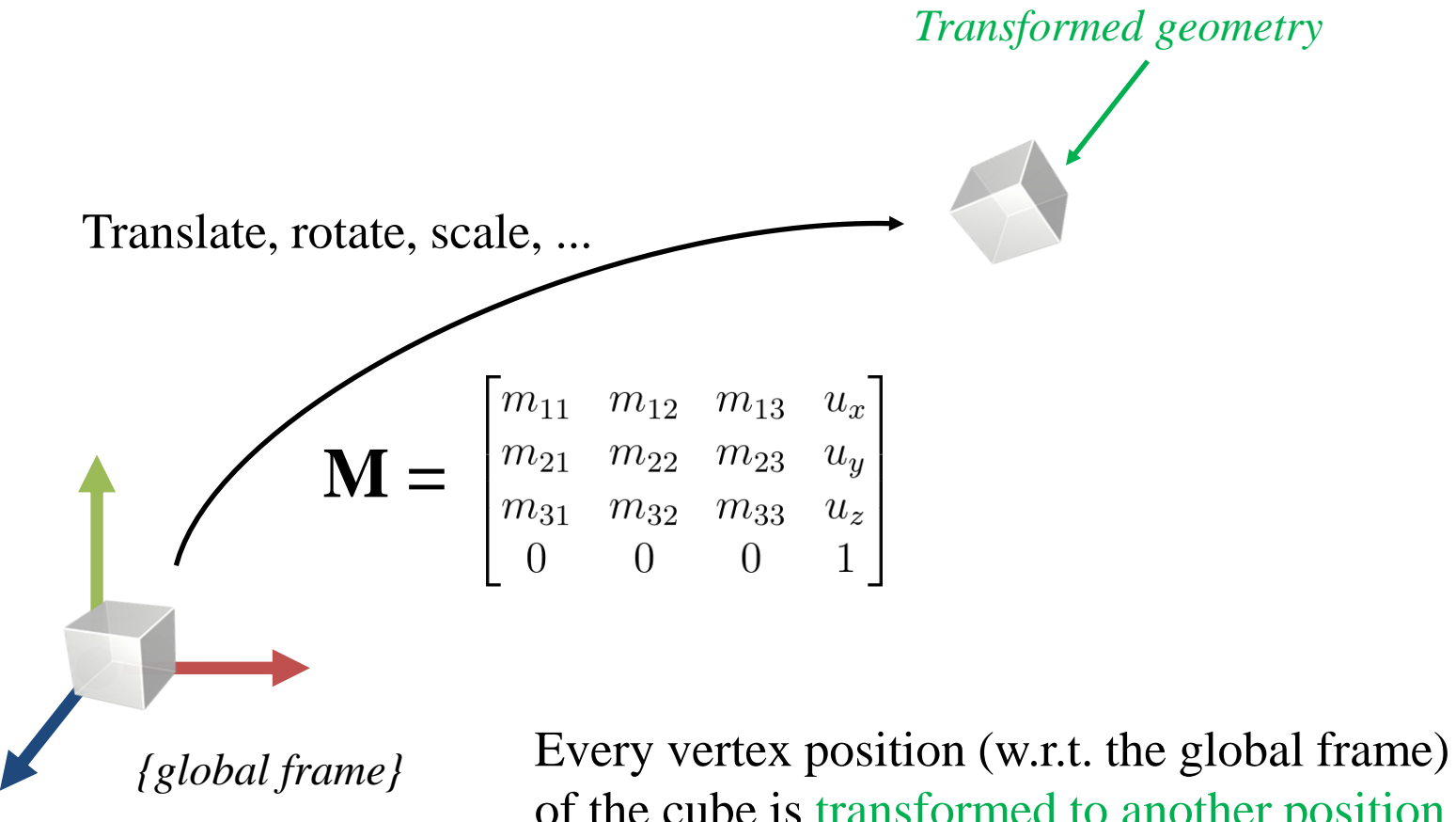

of the cube is transformed to another position (w.r.t. the global frame)

# **Review: Affine Frame**

- An **affine frame** in 3D space is defined by three vectors and one point
	- Three vectors for x, y, z axes
	- One point for origin

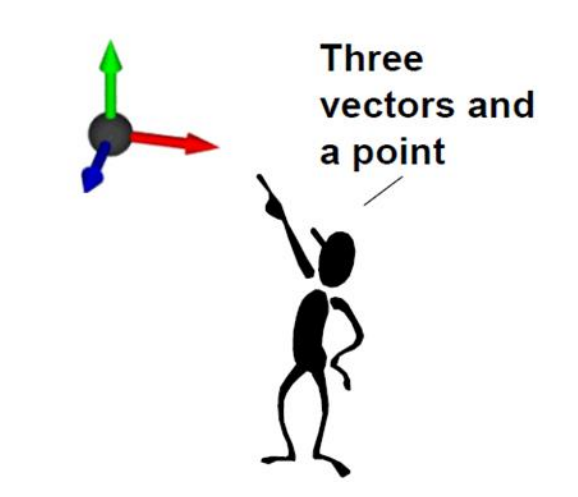

## **Global Frame**

- A **global frame** is usually represented by
	- Standard basis vectors for axes :  $\hat{\mathbf{e}}_x$ ,  $\hat{\mathbf{e}}_y$ ,  $\hat{\mathbf{e}}_z$
	- Origin point :

$$
\hat{\mathbf{e}}_y = \begin{bmatrix} 0 & 1 & 0 \end{bmatrix}^T
$$

$$
\hat{\mathbf{e}}_z = \begin{bmatrix} 1 & 0 & 0 \end{bmatrix}^T
$$

$$
\hat{\mathbf{e}}_z = \begin{bmatrix} 0 & 0 & 1 \end{bmatrix}^T
$$

# **Let's transform a "global frame"**

- Apply M to this "global frame", that is,
	- Multiply M with the x, y, z axis *vectors* and the origin *point* of the global frame:

# x axis *vector* y axis *vector*  $\begin{bmatrix} m_{11} & m_{12} & m_{13} & u_x \\ m_{21} & m_{22} & m_{23} & u_y \\ m_{31} & m_{32} & m_{33} & u_z \\ 0 & 0 & 0 & 1 \end{bmatrix} \begin{bmatrix} 1 \\ 0 \\ 0 \\ 0 \\ 0 \end{bmatrix} = \begin{bmatrix} m_{11} \\ m_{21} \\ m_{31} \\ m_{31} \\ 0 \end{bmatrix} \hspace{1cm} \begin{bmatrix} m_{11} & m_{12} & m_{13} & u_x \\ m_{21} & m_{22} & m_{23} & u_y \\ m_{31} & m_{32} & m_{$

#### z axis *vector* origin *point*

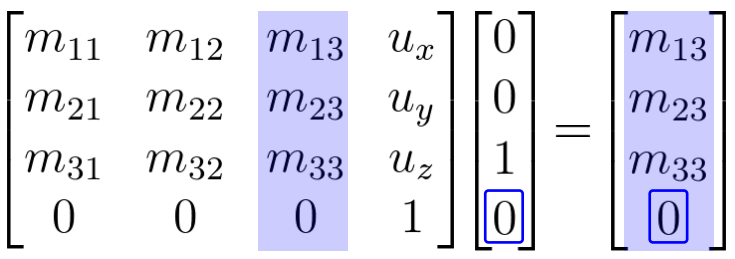

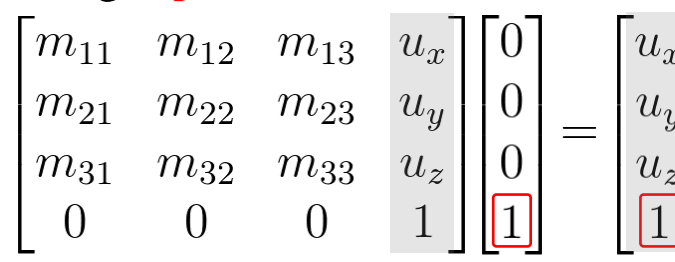

#### **2) Affine Transformation Matrix defines an Affine Frame w.r.t. Global Frame**

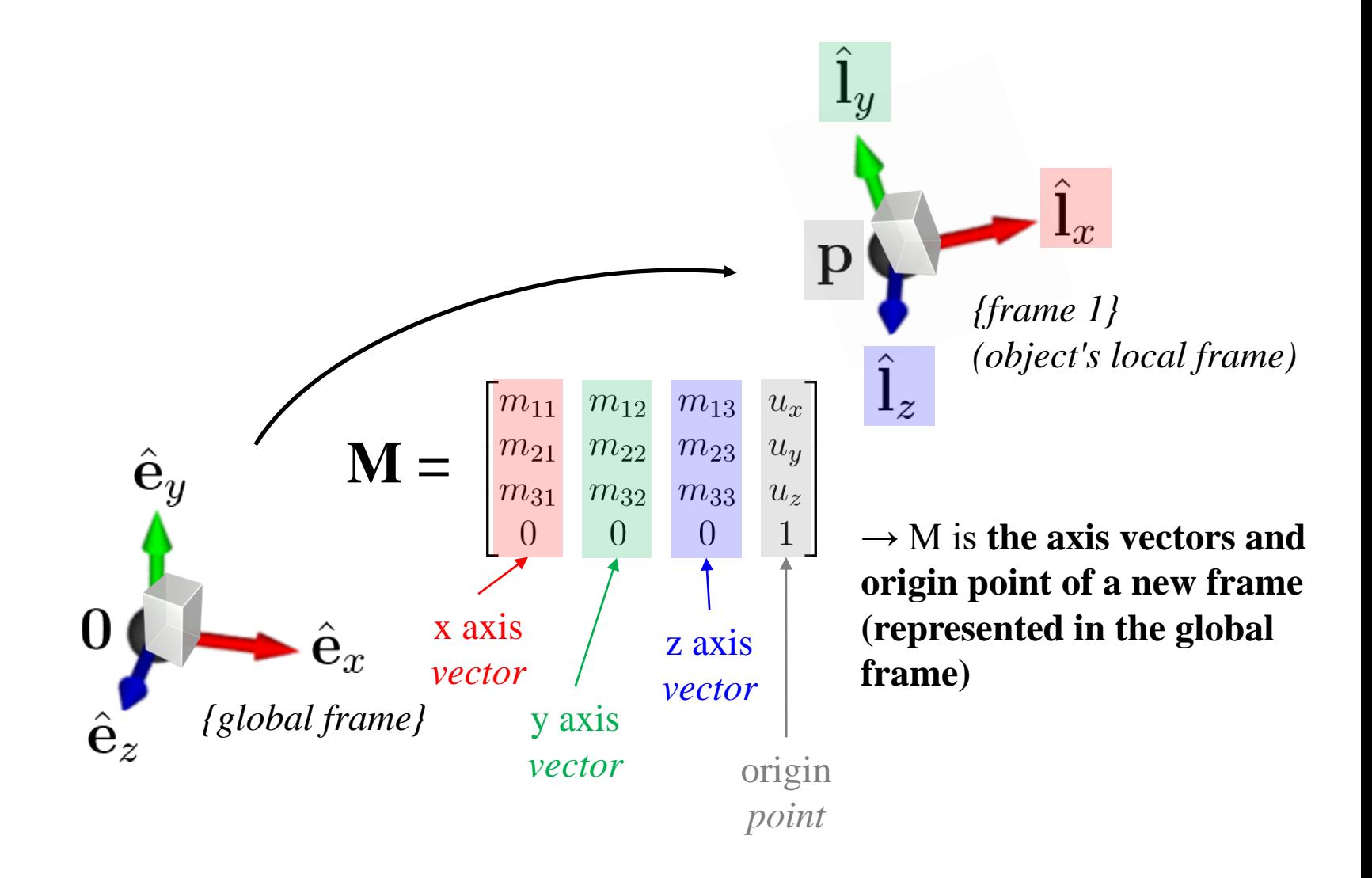

## **Examples**

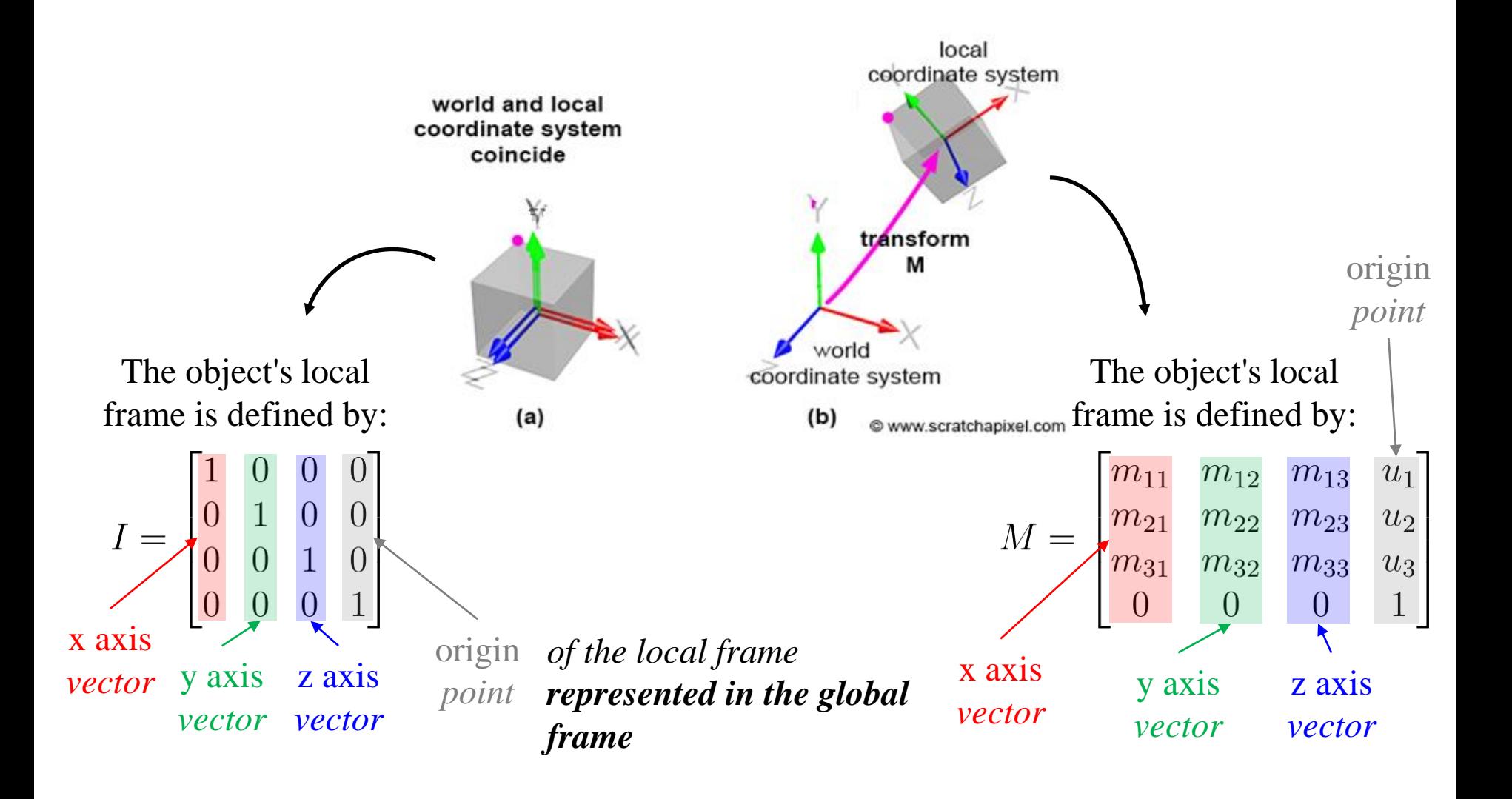

**3) Affine Transformation Matrix transforms a Point Represented in an Affine Frame to (the same) Point (but) Represented in Global Frame**

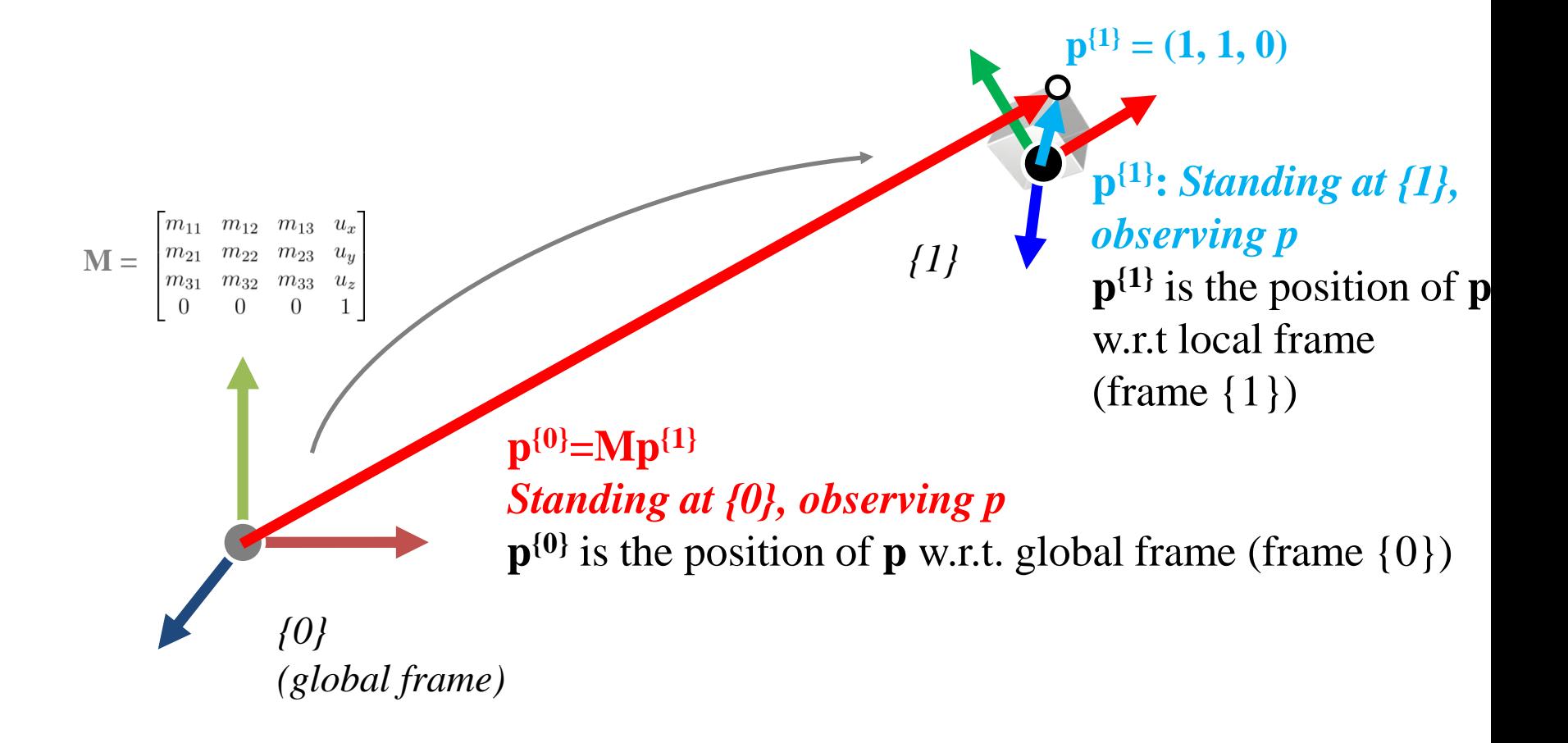

**3) Affine Transformation Matrix transforms a Point Represented in an Affine Frame to (the same) Point (but) Represented in Global Frame Because...**

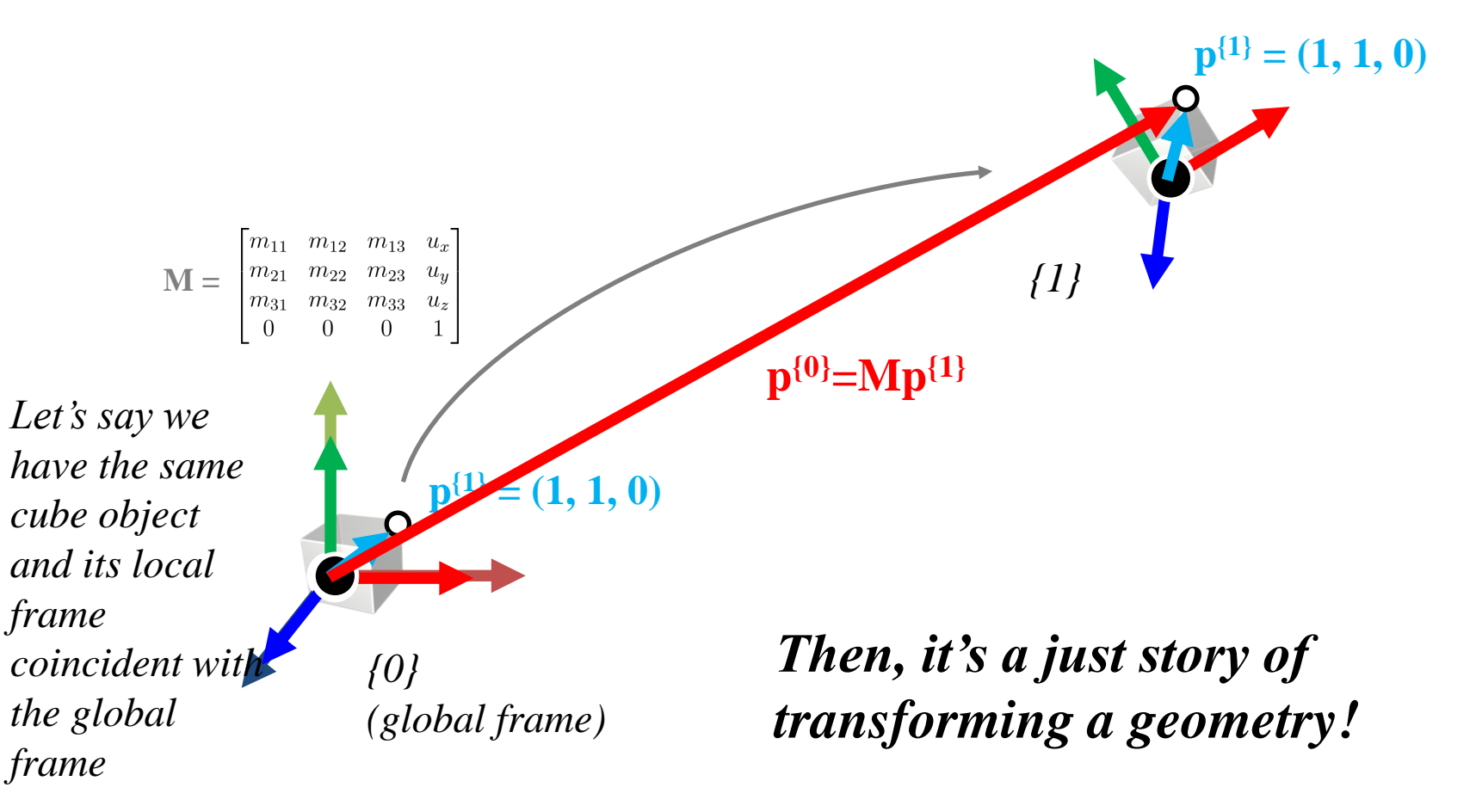

# **Quiz #1**

- Go to <https://www.slido.com/>
- Join #**cg-ys**
- Click "Polls"
- Submit your answer in the following format:
	- **Student ID: Your answer**
	- **e.g. 2017123456: 4)**
- Note that you must submit all quiz answers in the above format to be checked for "attendance".

#### **All these concepts works even if the starting frame is not global frame!**

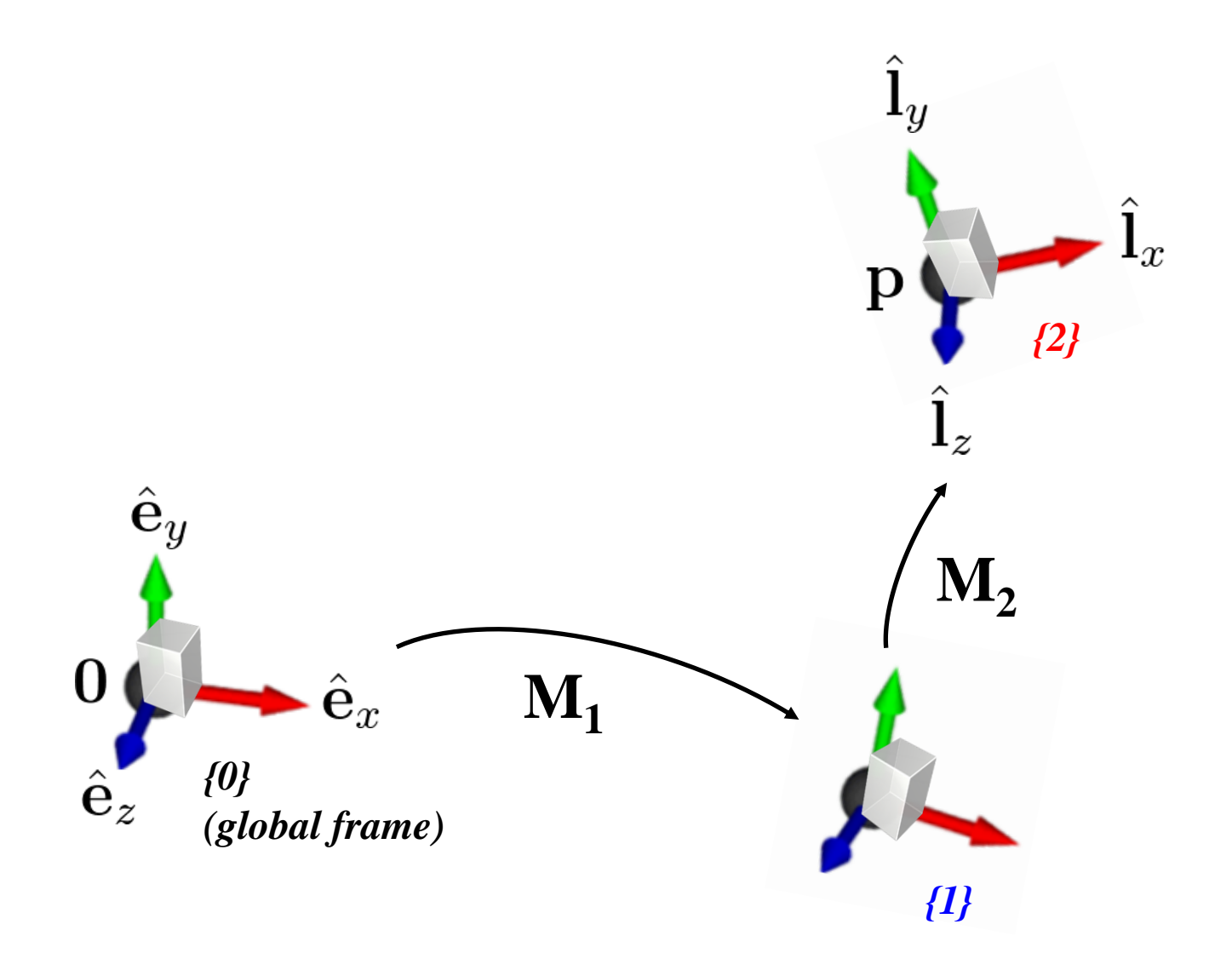

#### **{0} to {1}** *{2}*  $\hat{\mathbf{e}}_y$  $\mathbf{M}^{\vphantom{2}}_2$  $\hat{\mathbf{e}}_x$  $M_{1}$ **pa {1} = (1, 1, 0)** $\hat{\mathbf{e}}_z$ *{0} (global frame) {1}*

- 1) **M<sup>1</sup>** transforms a geometry (represented in *{0}*) w.r.t. *{0}*
- 2) **M<sup>1</sup>** defines an *{1}* w.r.t. *{0}*
- 3) **M<sup>1</sup>** transforms a point represented in *{1}* to the same point but represented in *{0}*
	- $-$  **p**<sub>a</sub><sup>{0}</sup>=**M**<sub>1</sub>**p**<sub>a</sub><sup>{1}</sup>

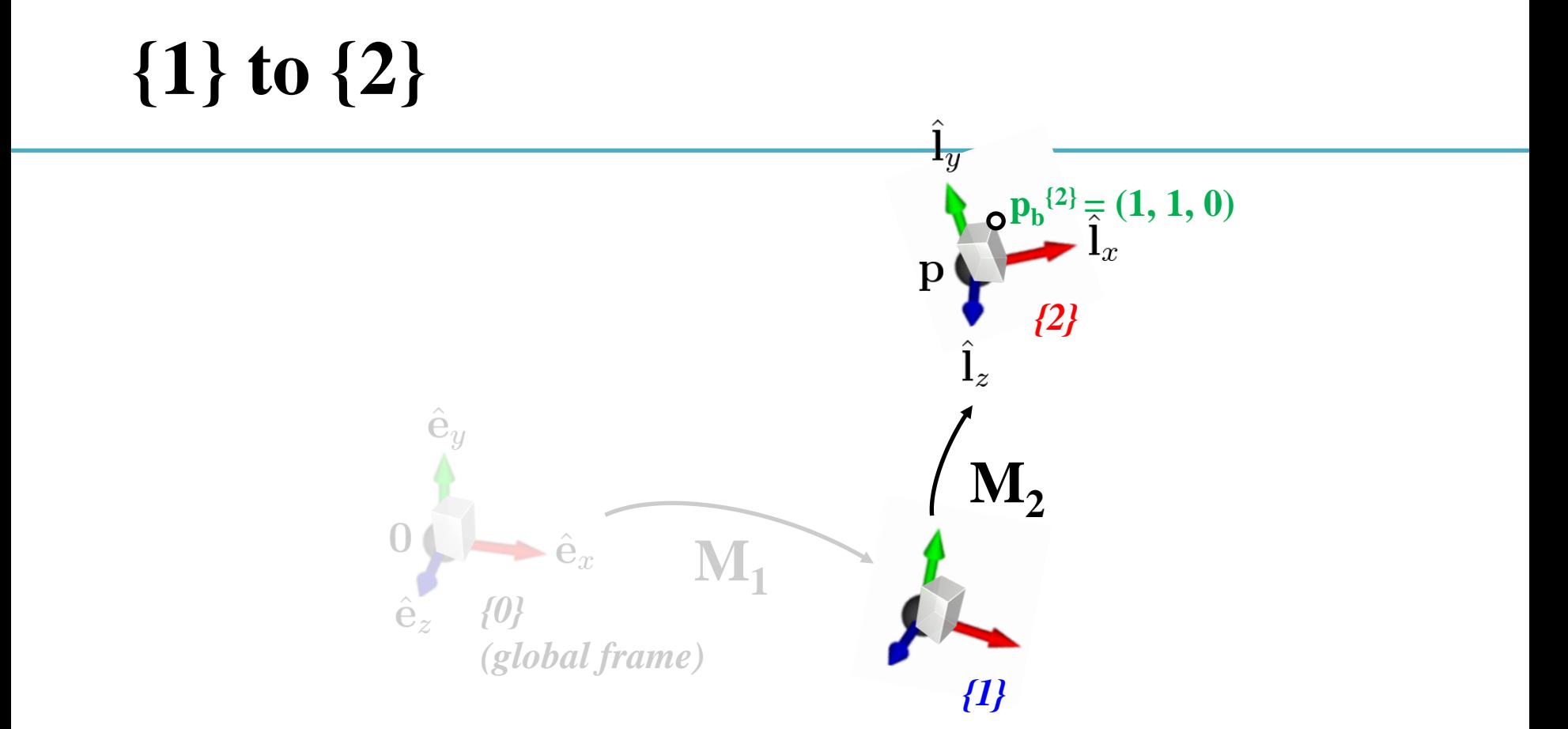

- 1) **M<sup>2</sup>** transforms a geometry (represented in *{1}*) w.r.t. *{1}*
- 2) **M<sup>2</sup>** defines an *{2}* w.r.t. *{1}*
- 3) **M<sup>2</sup>** transforms a point represented in *{2}* to the same point but represented in *{1}*
	- $-$  **p**<sub>b</sub><sup>{1}</sup>=M<sub>2</sub>**p**<sub>b</sub><sup>{2}</sup>

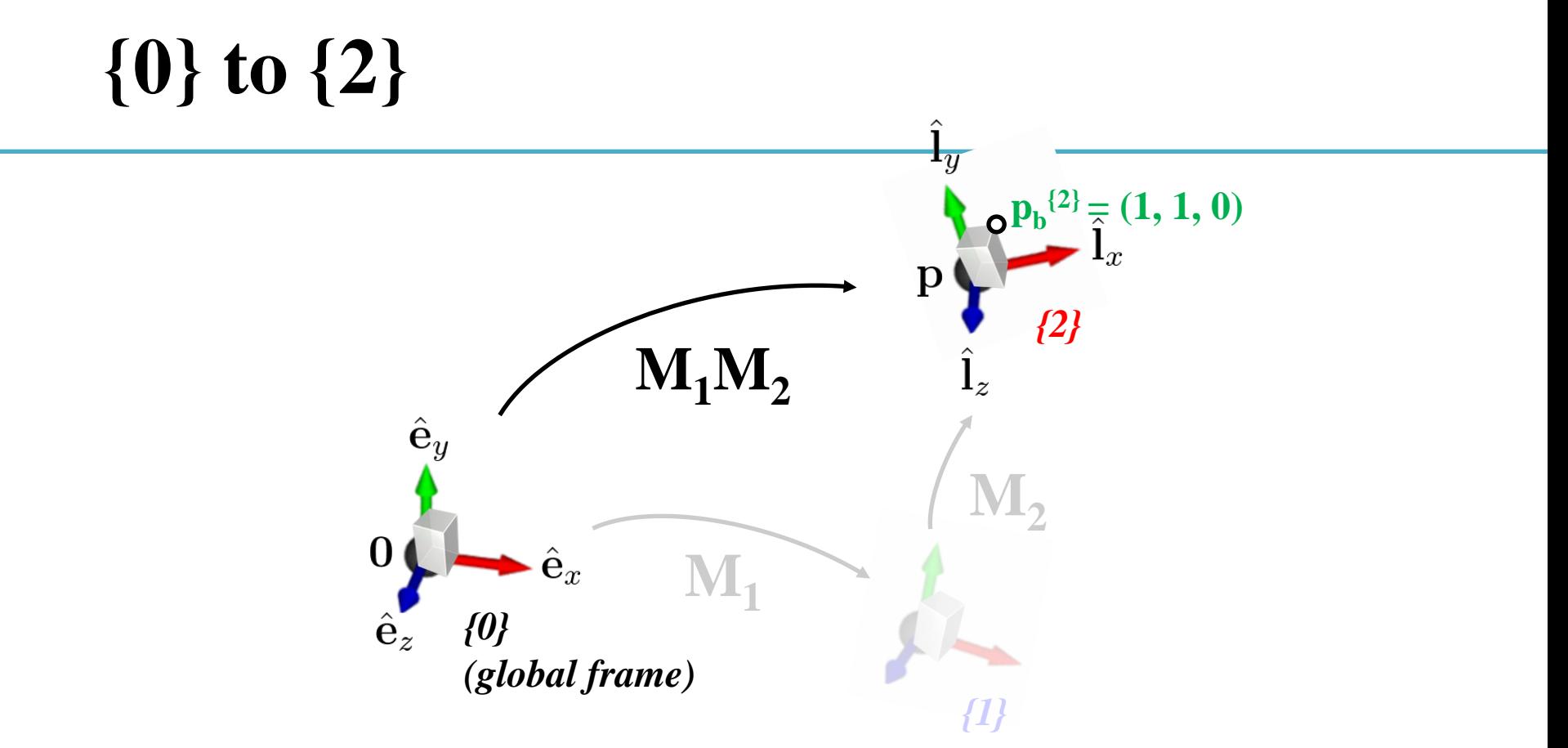

- 1) **M1M<sup>2</sup>** transforms a geometry (represented in *{0}*) w.r.t. *{0}*
- 2) **M1M<sup>2</sup>** defines an *{2}* w.r.t. *{0}*
- 3)  $M_1M_2$  transforms a point represented in  $\{2\}$  to the same point but represented in *{0}*
	- $\mathbf{p_b}^{\{1\}} = \mathbf{M_2 p_b}^{\{2\}}, \mathbf{p_b}^{\{0\}} = \mathbf{M_1 p_b}^{\{1\}} = \mathbf{M_1 M_2 p_b}^{\{2\}}$

• A conceptual model that describes what steps a graphics system needs to perform to render a 3D scene to a 2D image.

• Also known as **graphics pipeline**.

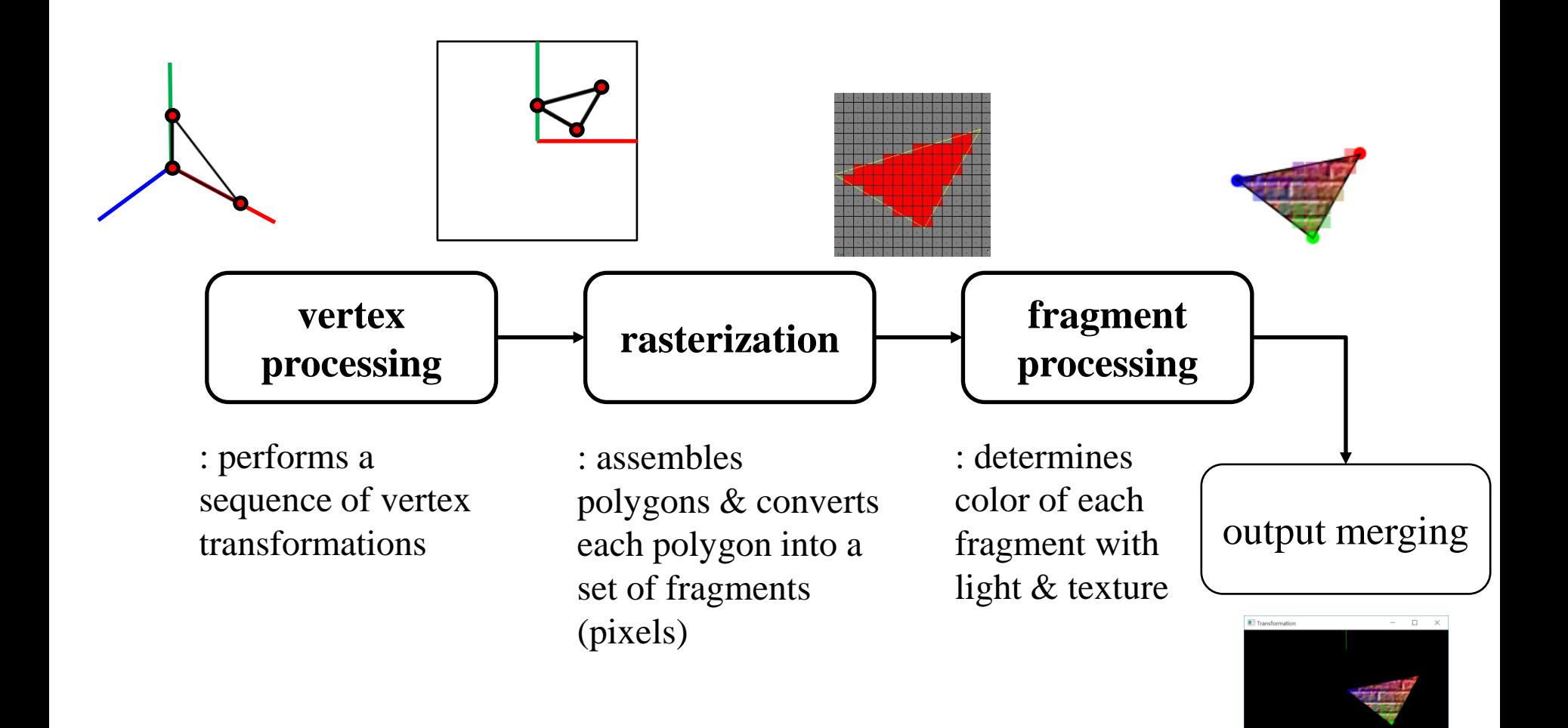

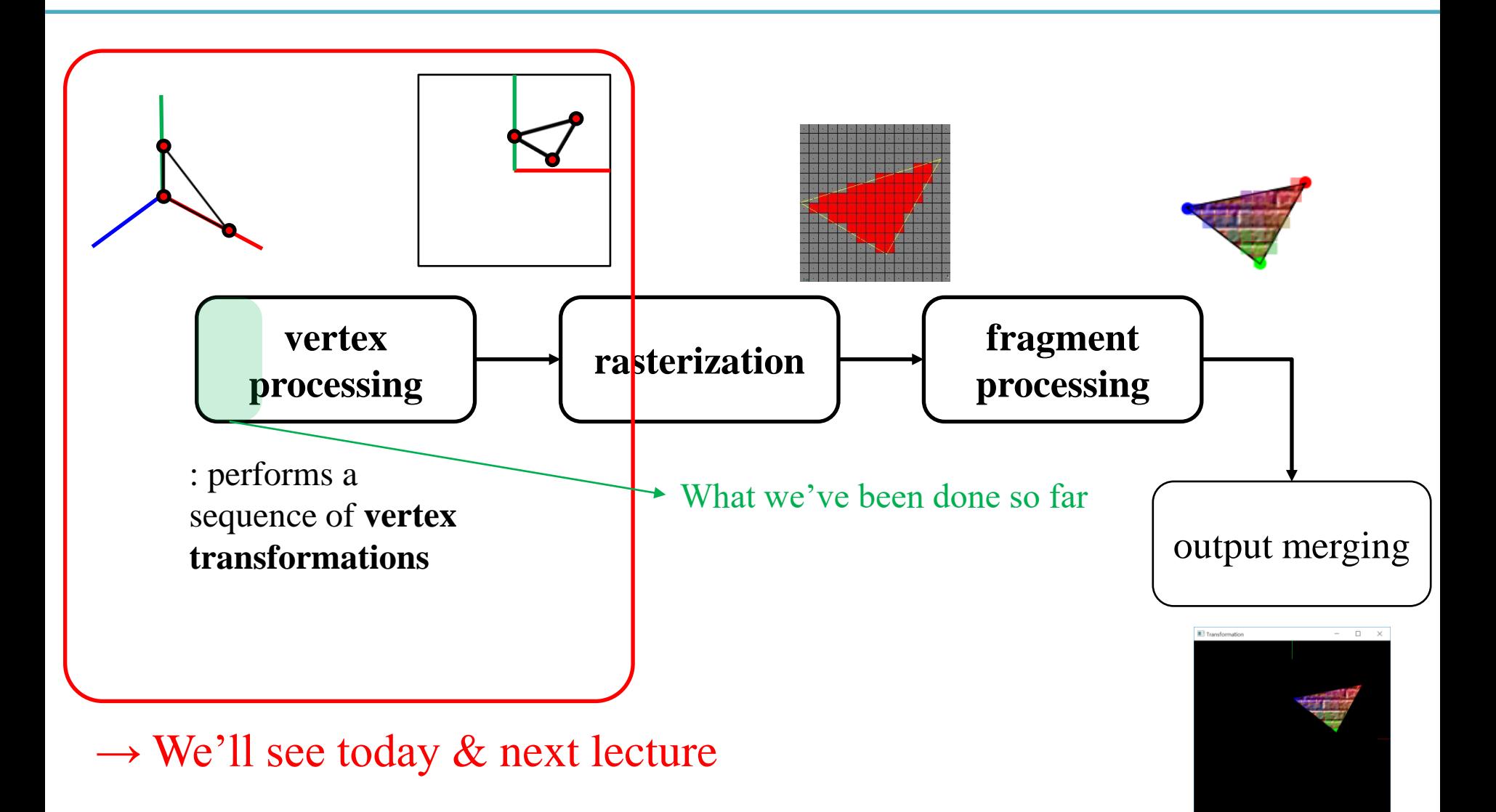

# **Vertex Processing**

*Set vertex positions*

*Transformed vertices*

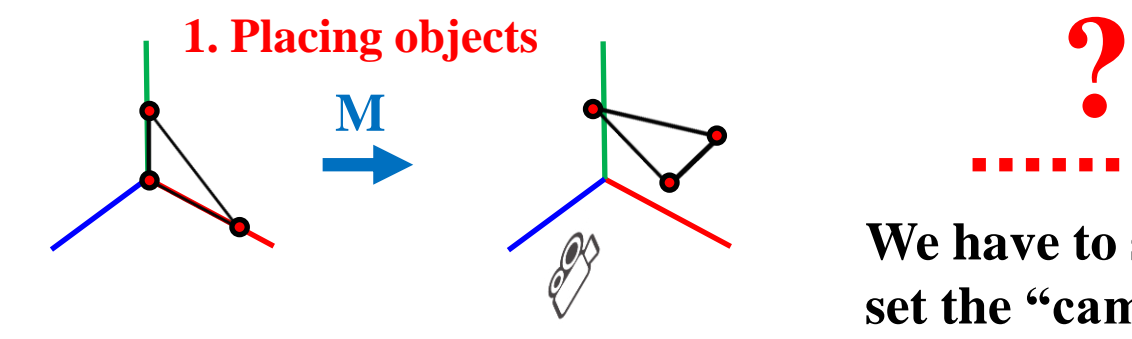

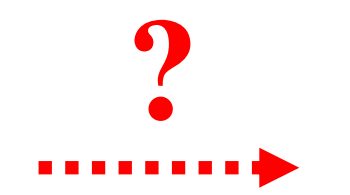

*Vertex positions in 2D viewport*

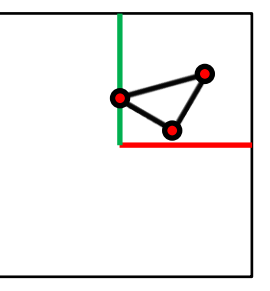

**We have to somehow set the "camera" that is watching the "scene".**

glVertex3fv(**p<sup>1</sup>** ) glVertex3fv( $\mathbf{p}_2$ ) glVertex3fv(**p<sup>3</sup>** )

**glMultMatrixf(M**<sup>T</sup>**)** glVertex3fv(**p<sup>1</sup>** ) glVertex3fv( $\mathbf{p}_2$ )

glVertex3fv(**p<sup>3</sup>** )

 $\ldots$ or

glVertex3fv(**Mp<sup>1</sup>** ) glVertex3fv( $Mp_2$ )

glVertex3fv(Mp<sub>3</sub>)

**Then what we have to do are…**

- **2. Placing the "camera"**
- **3. Selecting a "lens"**
- **4. Displaying on a "cinema screen"**

# **In Terms of CG Transformation,**

- 1. Placing objects
- **→ Modeling transformation**
- 2. Placing the "camera"
- **→ Viewing transformation**
- 3. Selecting a "lens"
- **→ Projection transformation**
- 4. Displaying on a "cinema screen"
- **→ Viewport transformation**
- All these transformations just work by **matrix multiplications**!

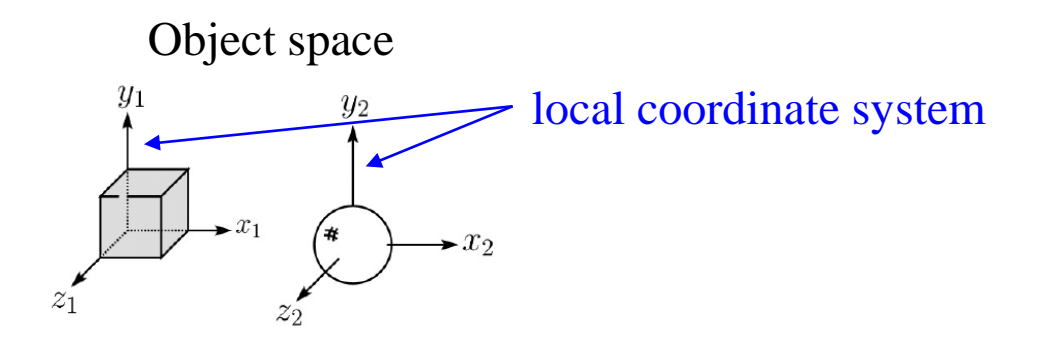

Translate, scale, rotate, ... any affine transformations **(What we've already covered in prev. lectures)**

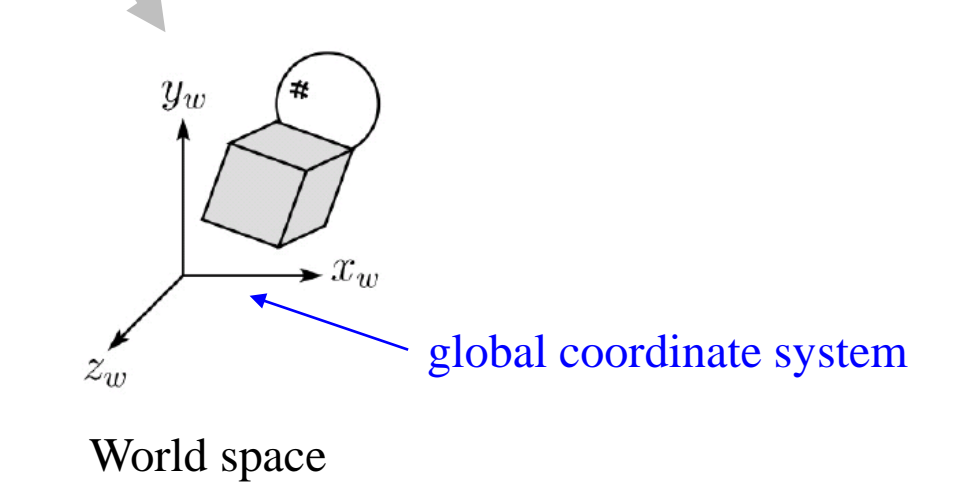

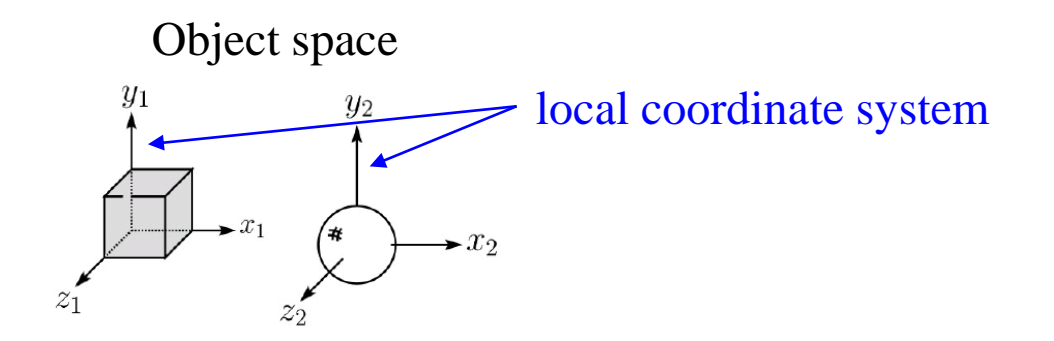

#### **Modeling transformation**

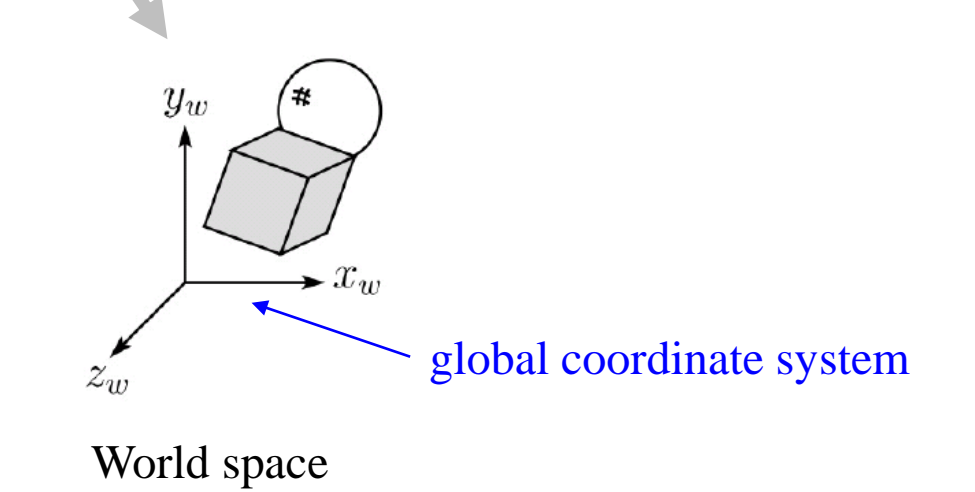

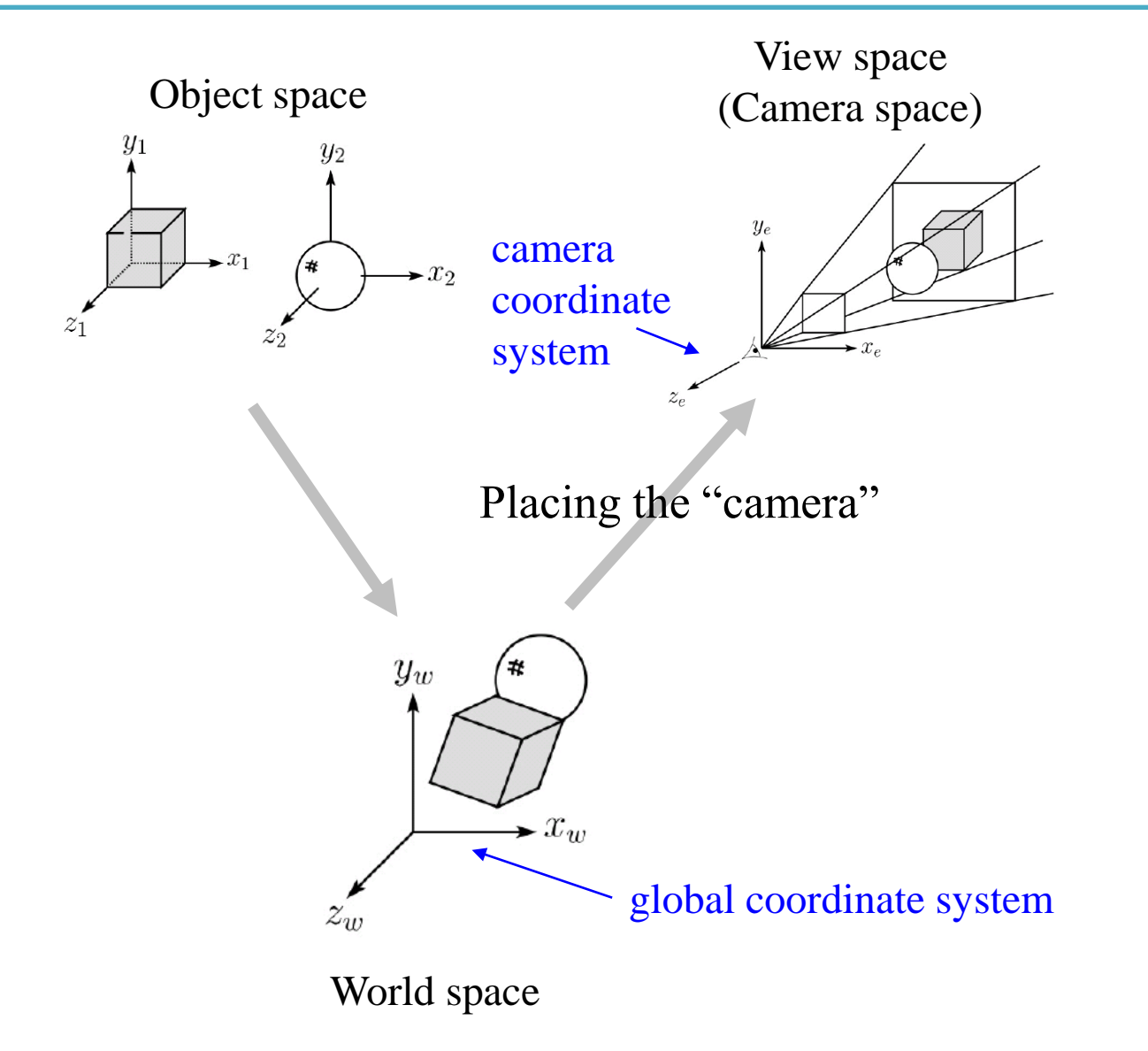

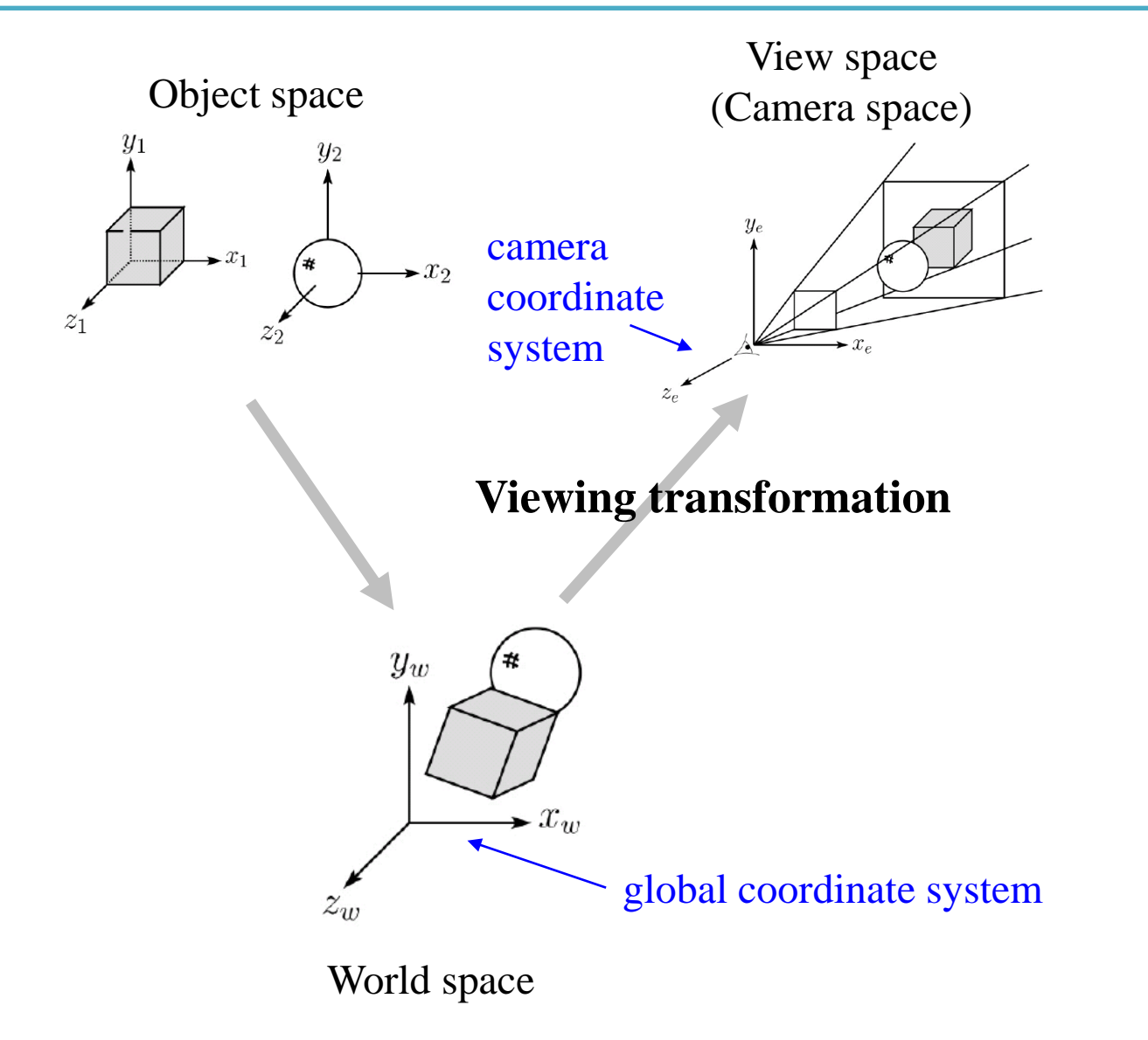

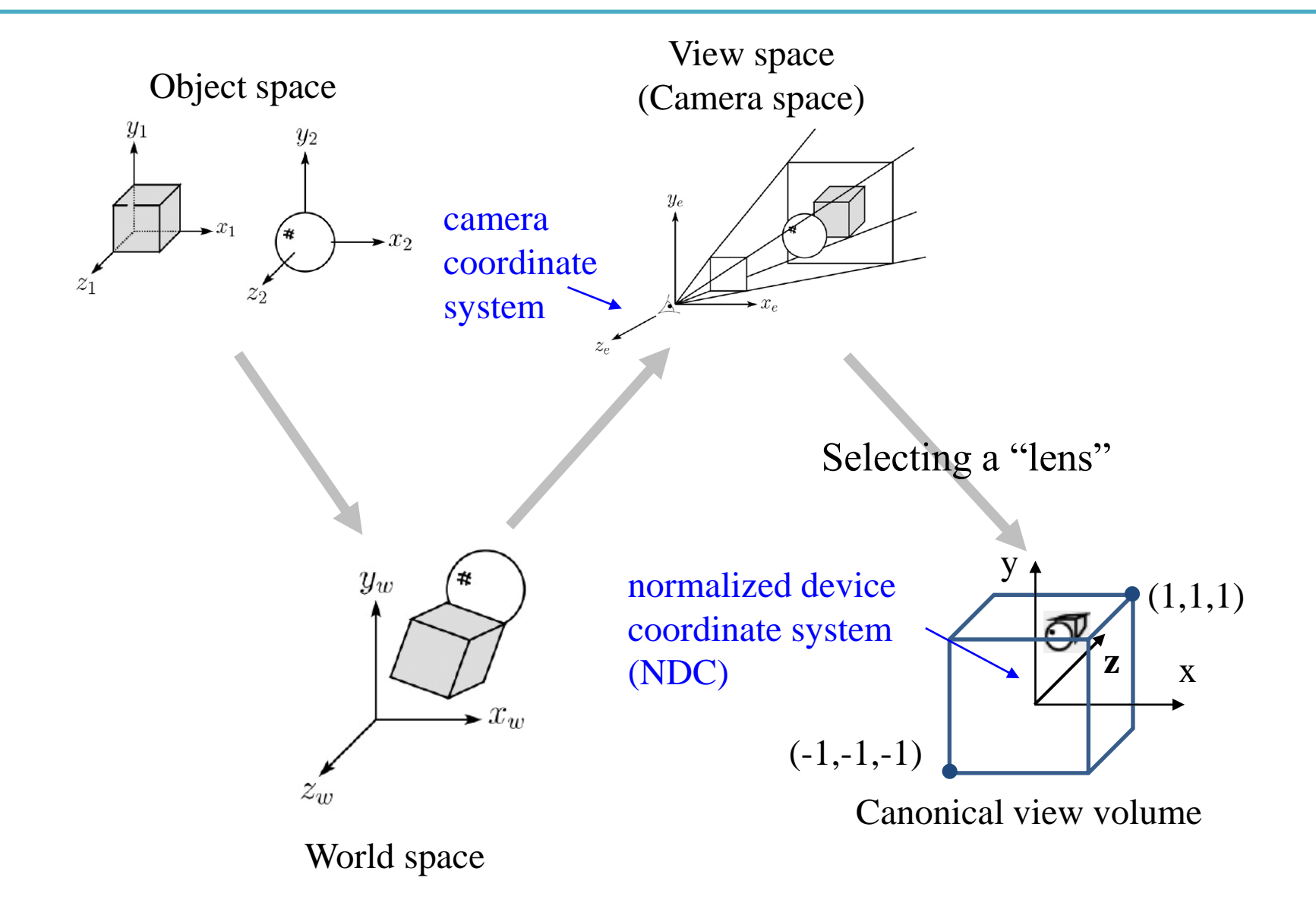

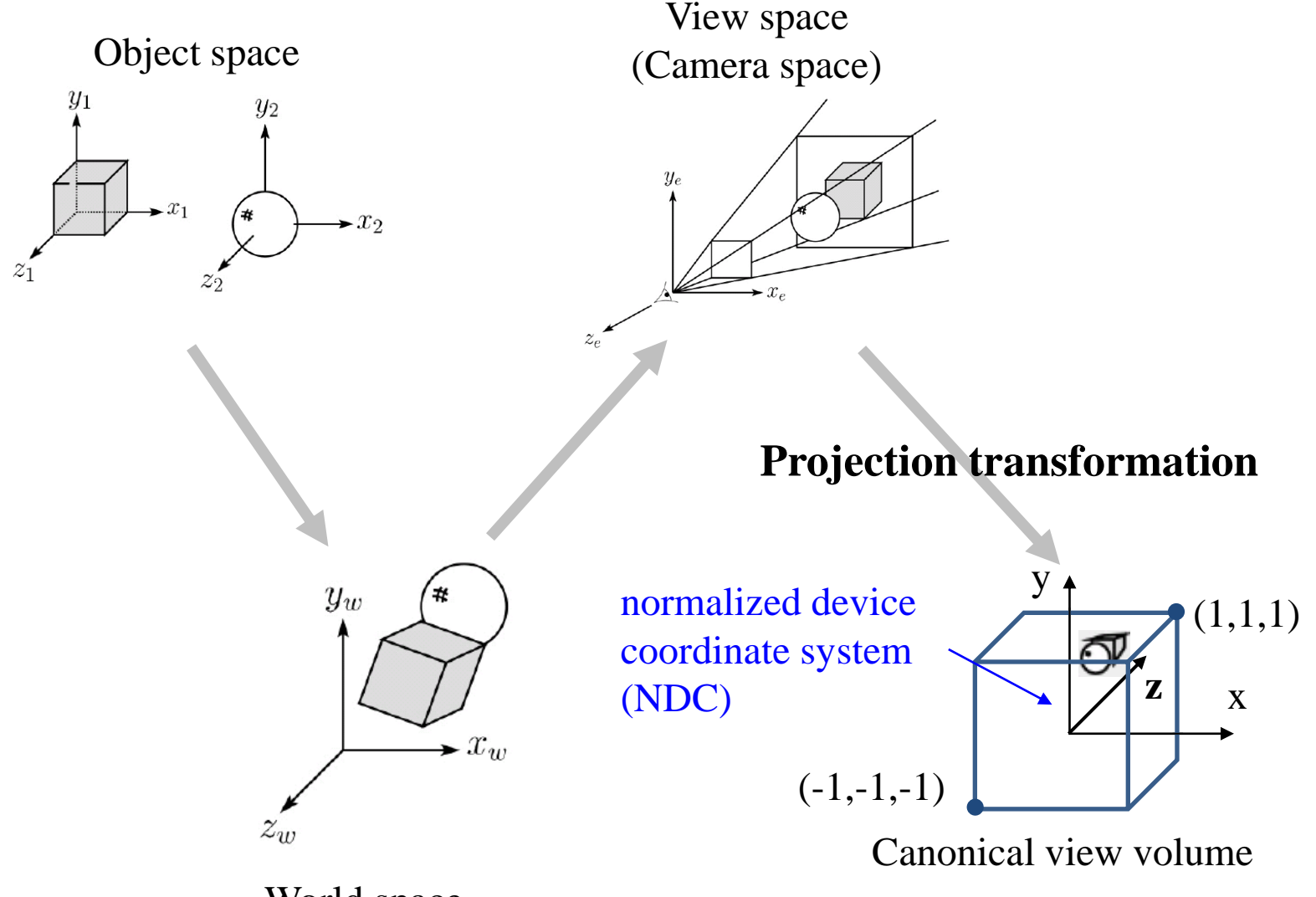

World space

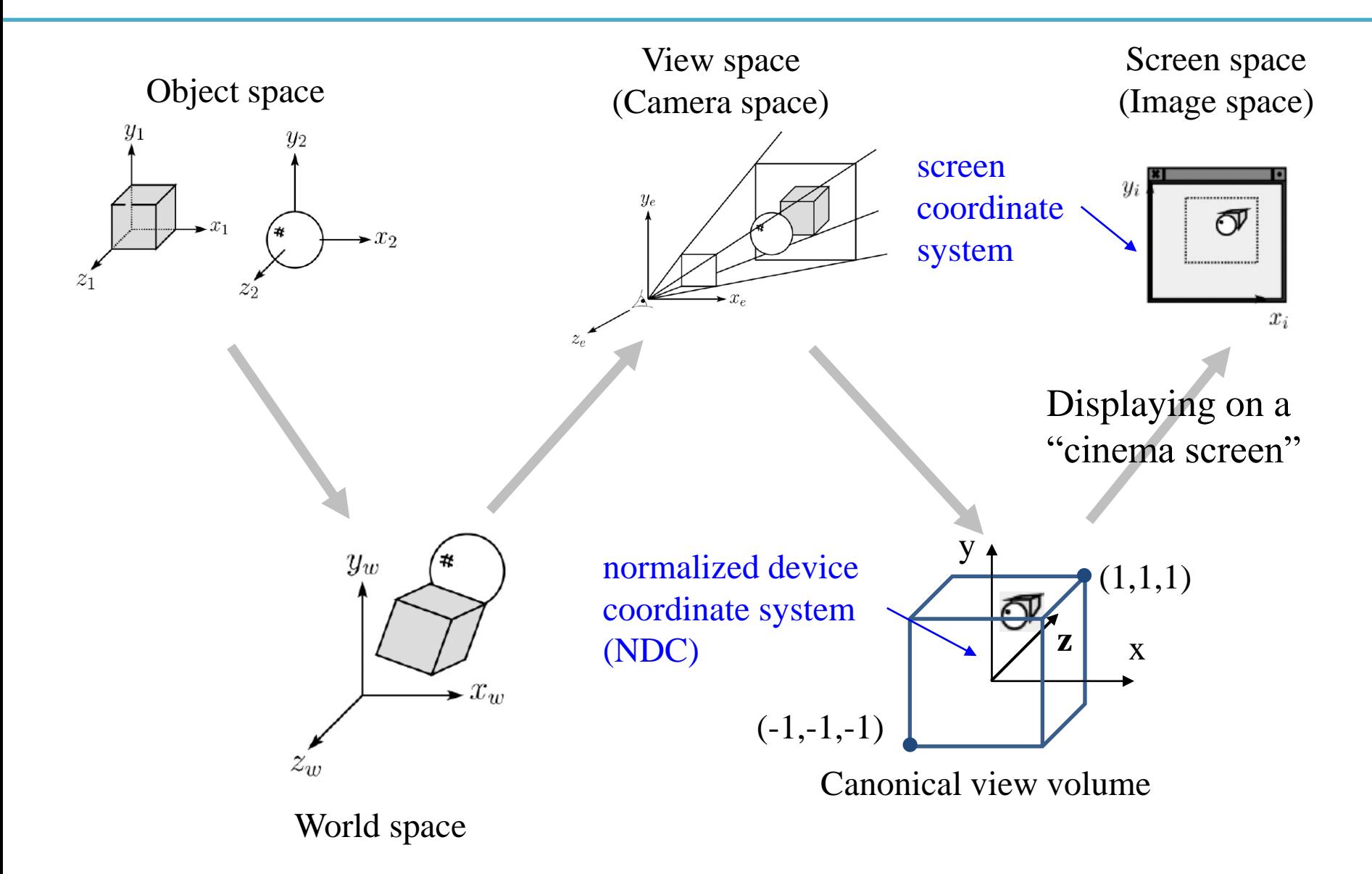

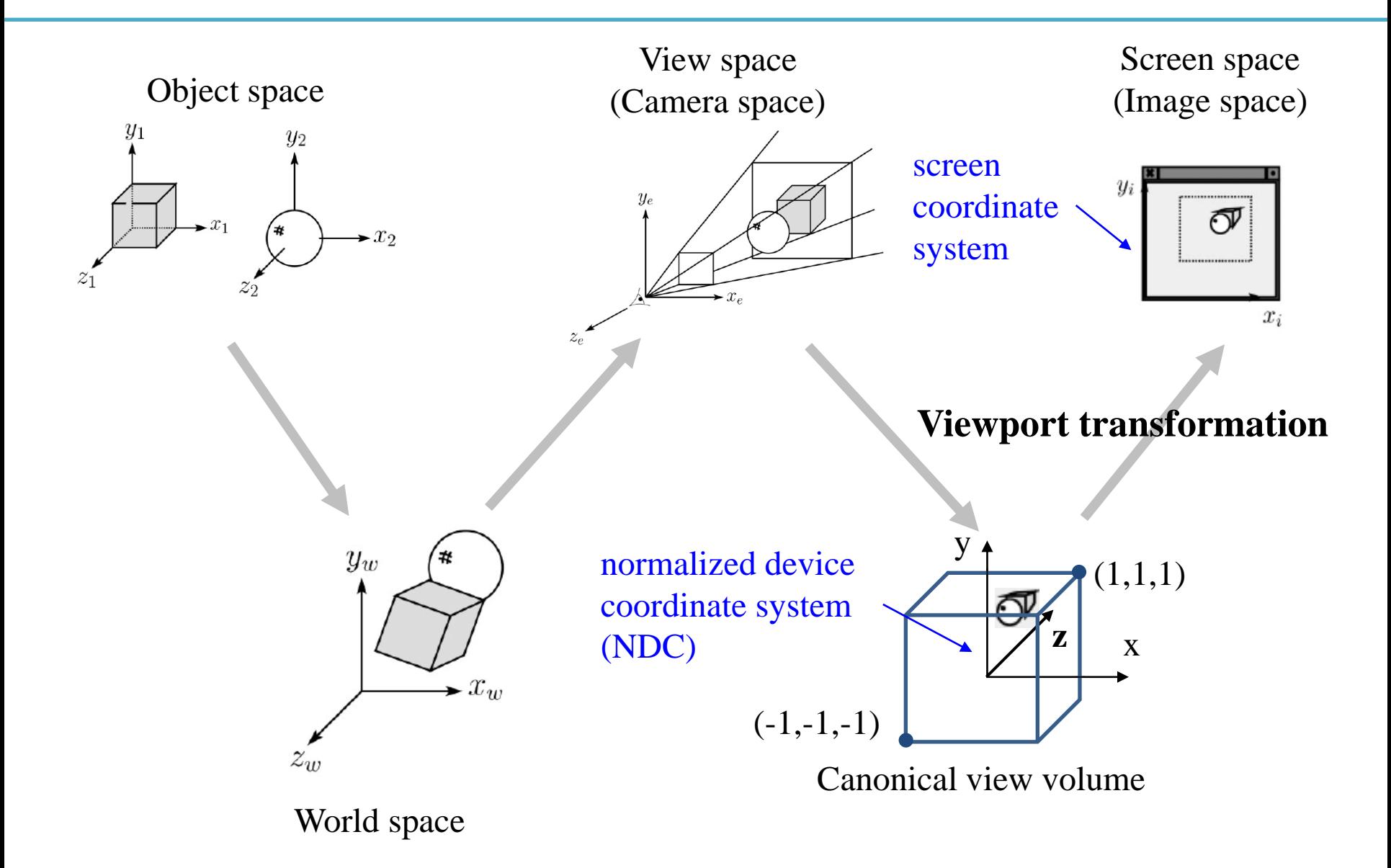

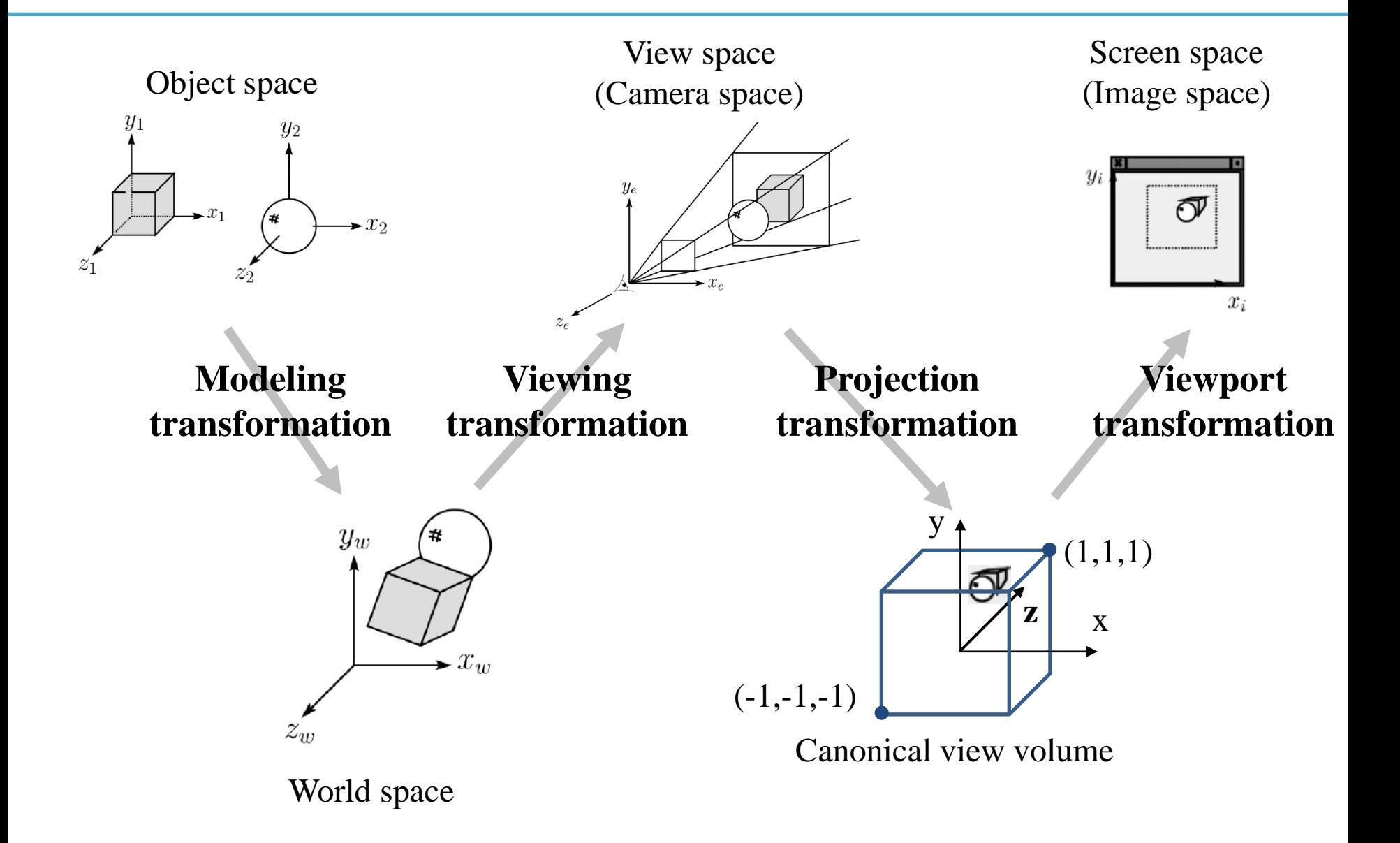

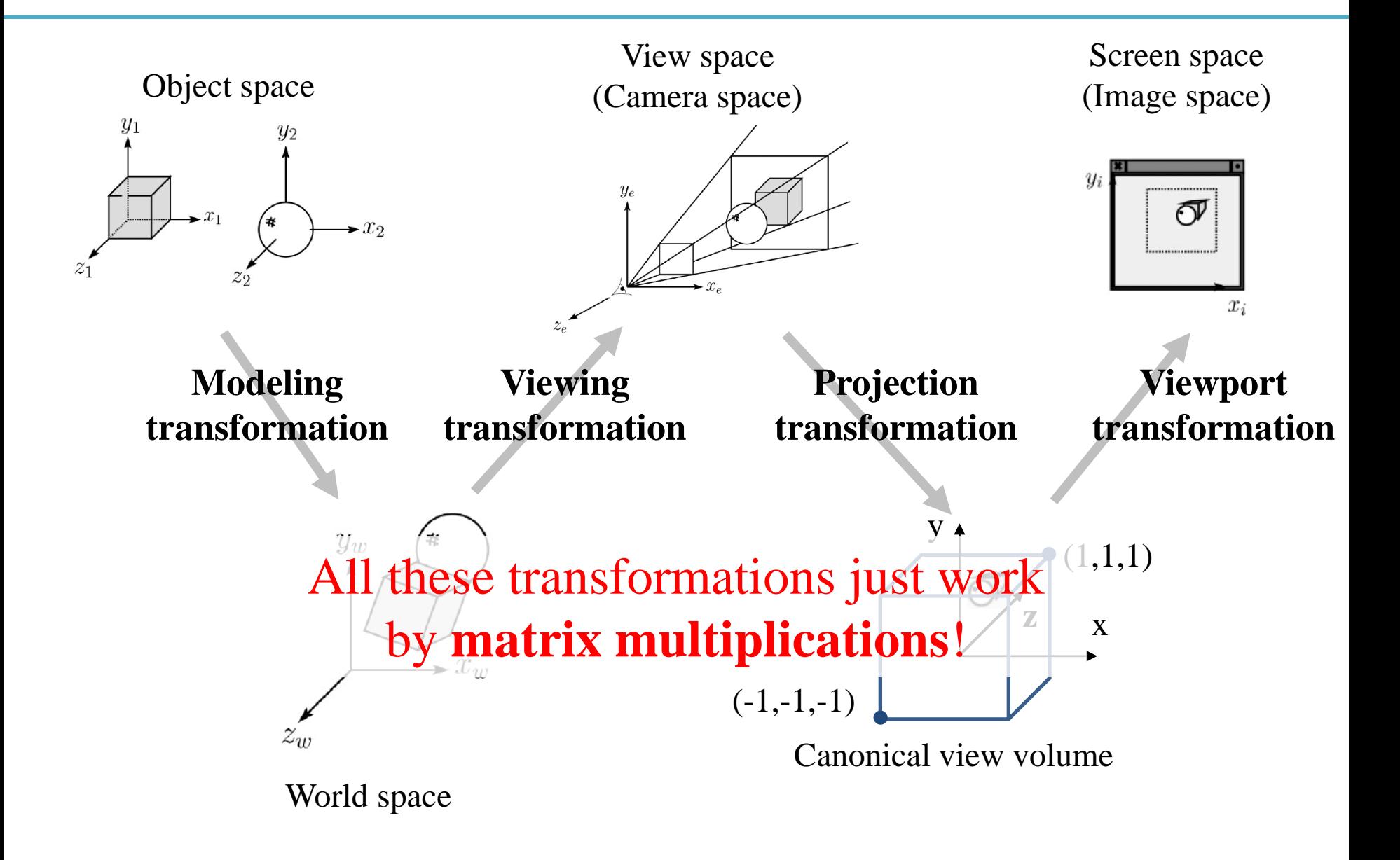

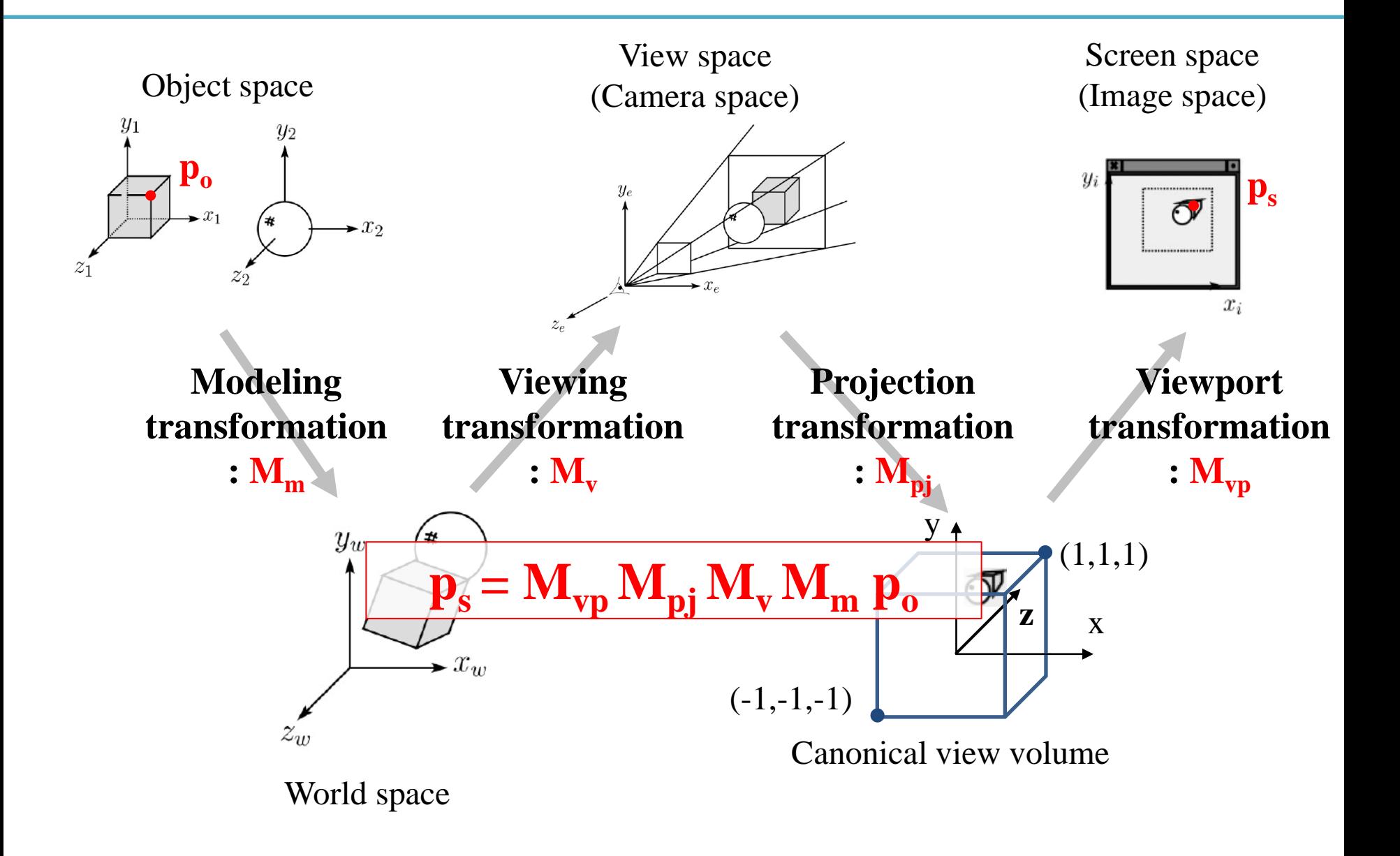

# **Modeling Transformation**

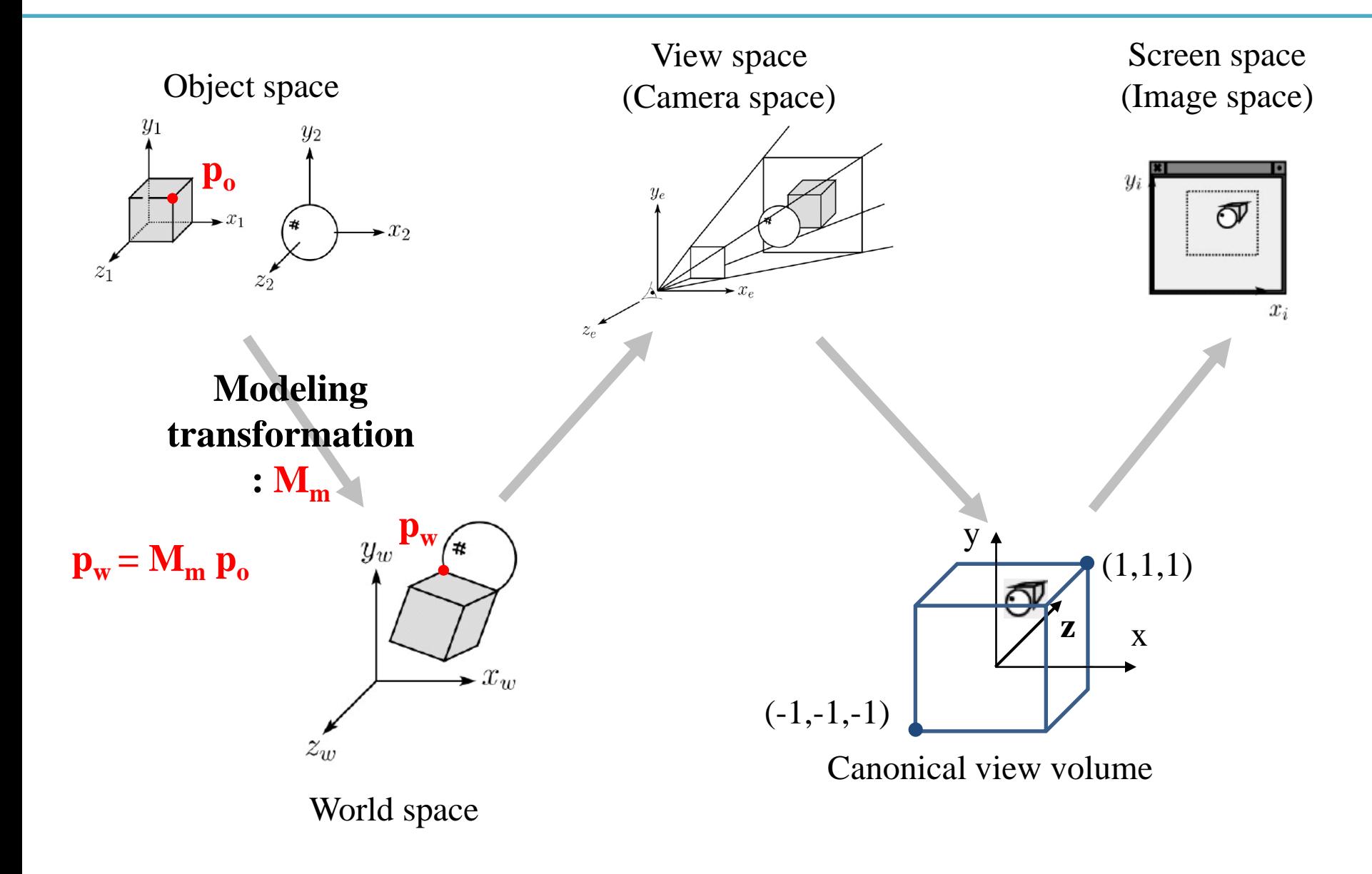

# **Modeling Transformation**

- Geometry would originally have been in the **object's local coordinates**.
- Transform into world coordinates is called the *modeling matrix, M<sup>m</sup>* .
- Composite affine transformations
- (What we've covered so far!)

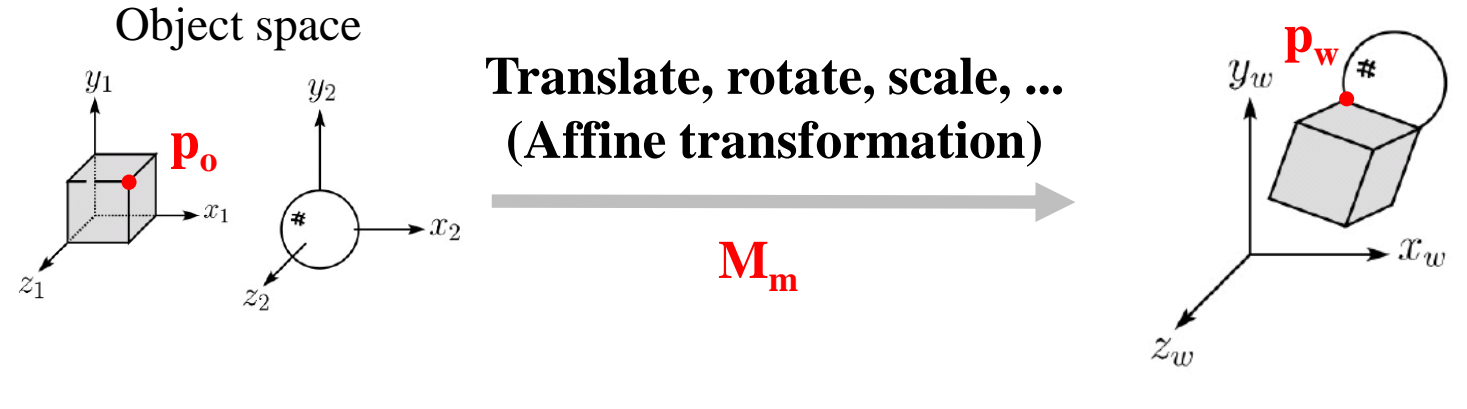

World space

Wheel object space

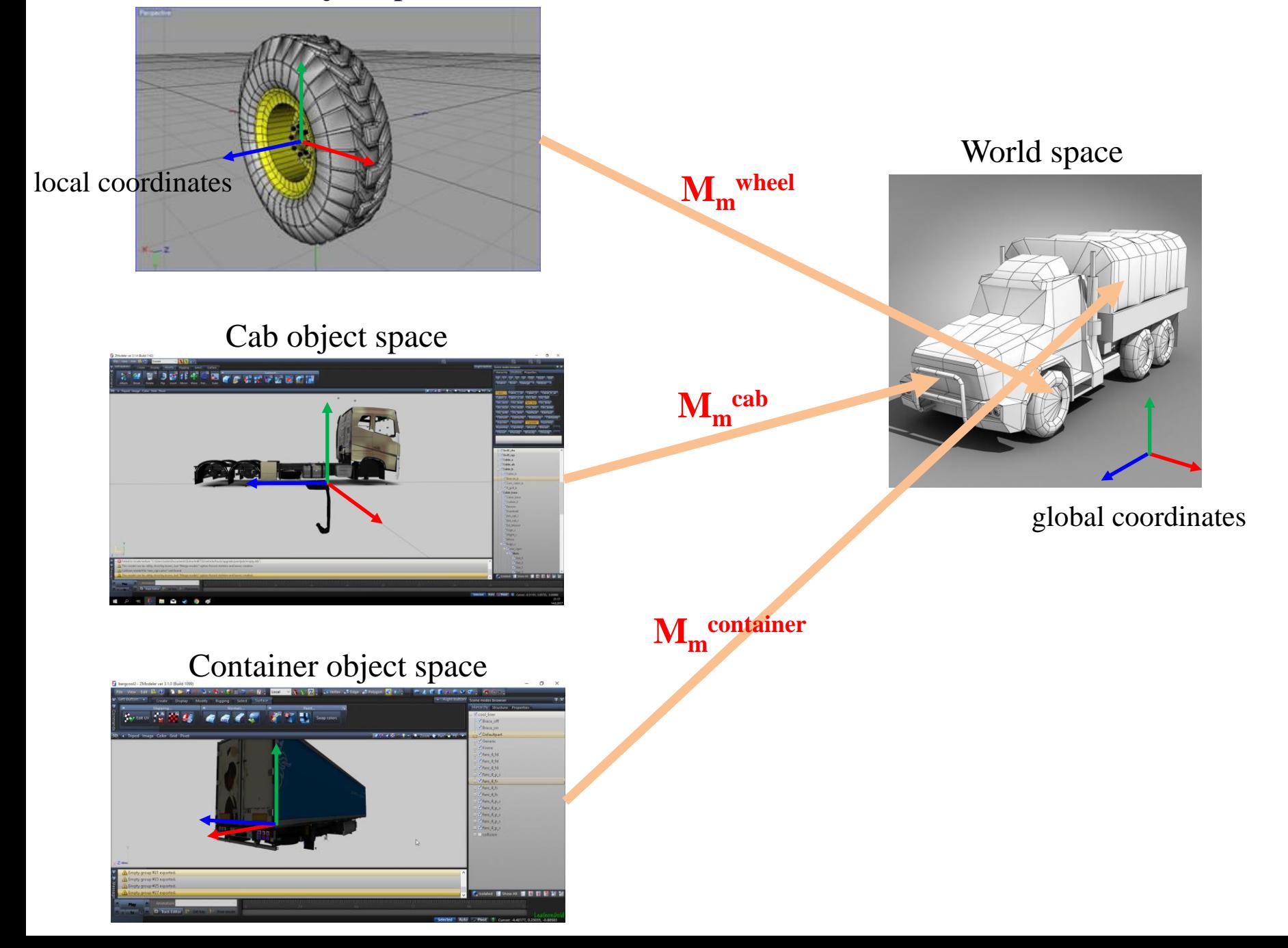

# **Quiz #2**

- Go to <https://www.slido.com/>
- Join #**cg-ys**
- Click "Polls"
- Submit your answer in the following format:
	- **Student ID: Your answer**
	- **e.g. 2017123456: 4)**
- Note that you must submit all quiz answers in the above format to be checked for "attendance".

# **Viewing Transformation**

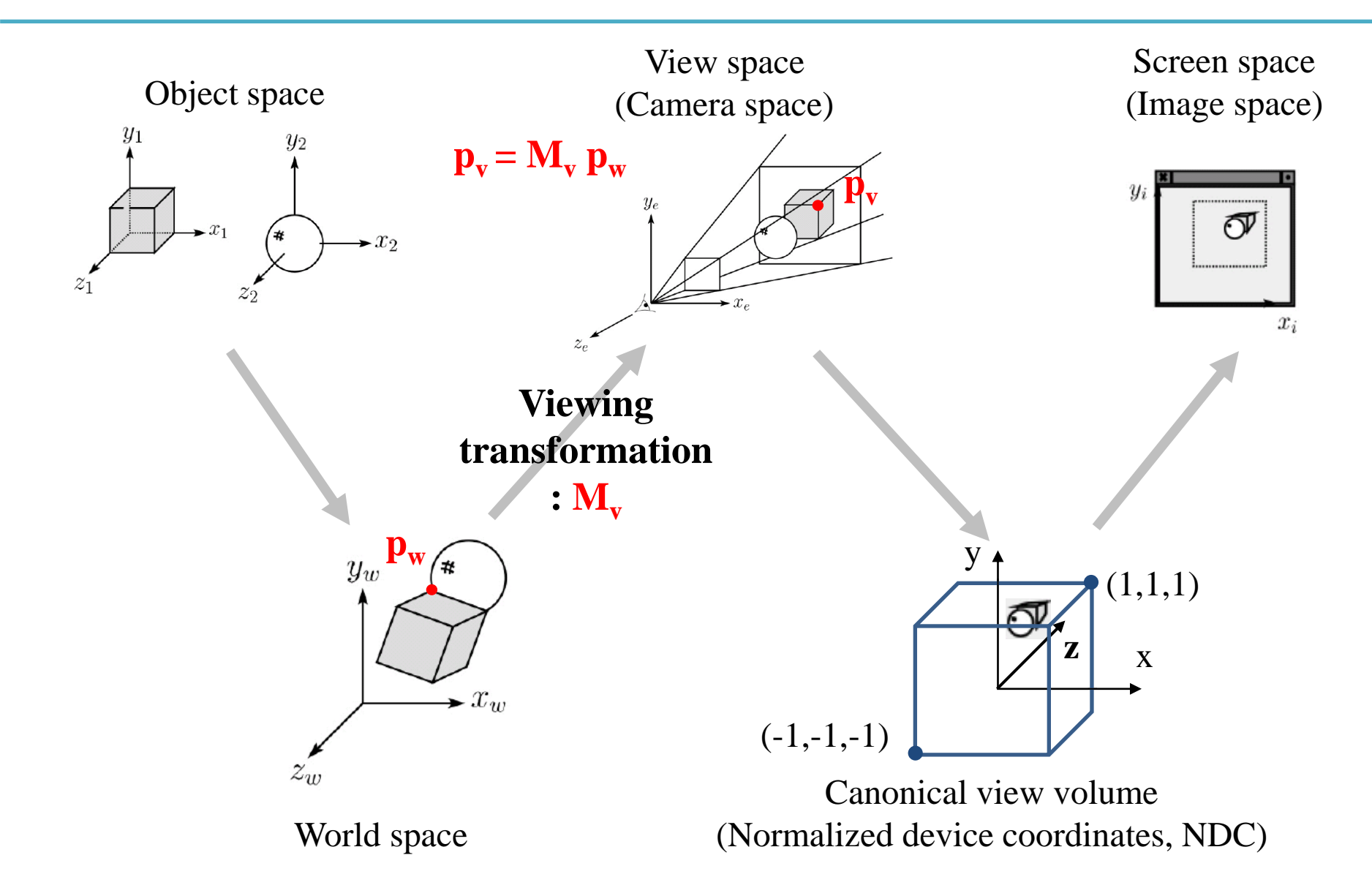

# **Recall that...**

- 1. Placing objects
- **→ Modeling transformation**
- 2. Placing the "camera" **→ Viewing transformation**
- 3. Selecting a "lens"
- **→ Projection transformation**
- 4. Displaying on a "cinema screen"
- **→ Viewport transformation**

# **Viewing Transformation**

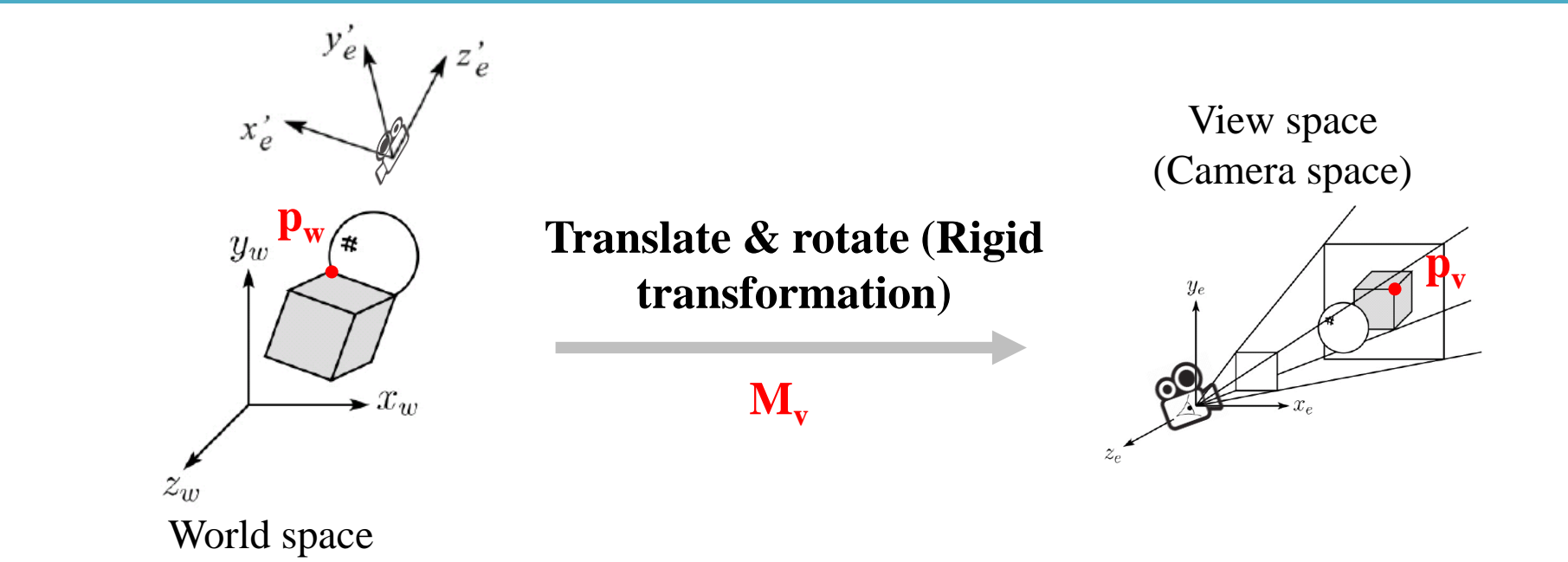

• Transformation from world to view space is traditionally called the *viewing matrix, M<sup>v</sup>* .

# **Viewing Transformation**

- Placing the camera
- $\bullet \rightarrow$  How to set the camera's position  $\&$ **orientation?**

- Expressing all object vertices from the camera's point of view
- **→ How to define the camera's coordinate system (frame)?**

## **1. Setting Camera's Position & Orientation**

- Many ways to do this
- I'd like to introduce an intuitive way using:
- **Eye point**
	- Position of the camera
- **Look-at point**
	- The target of the camera
- **Up vector**
	- Roughly defines which direction is *up*

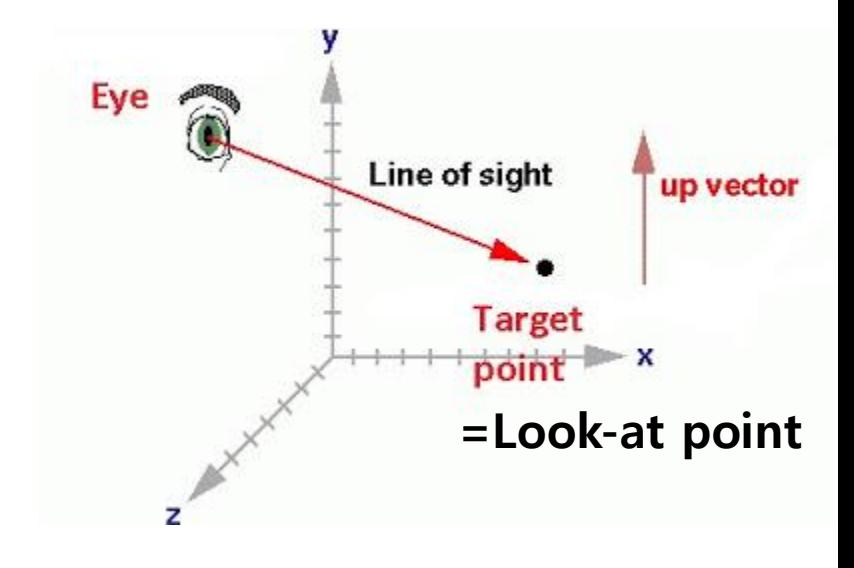

#### **2. Defining Camera's Coordinate System**

- From the given **eye point**, **look-at point**, **up vector**, we can compute the **camera frame**.
- **u, v, w** are commonly used for camera coordinates axes instead of x, y, z.

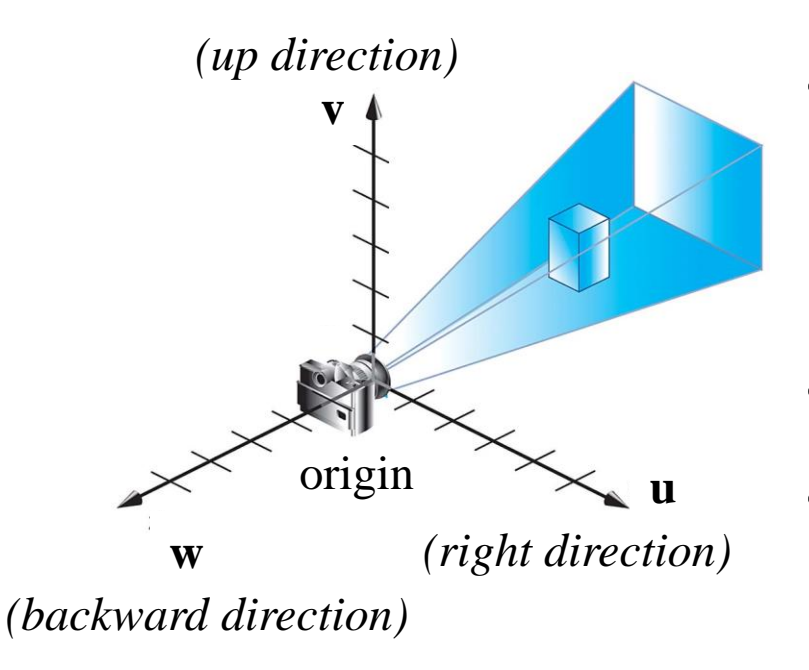

- What we have to do is to define the coordinate system:
- Finding **u, v, w** vectors
- Finding the **origin** point **<sup>u</sup>**

#### **Given Eye point, Look-at point, Up vector,**

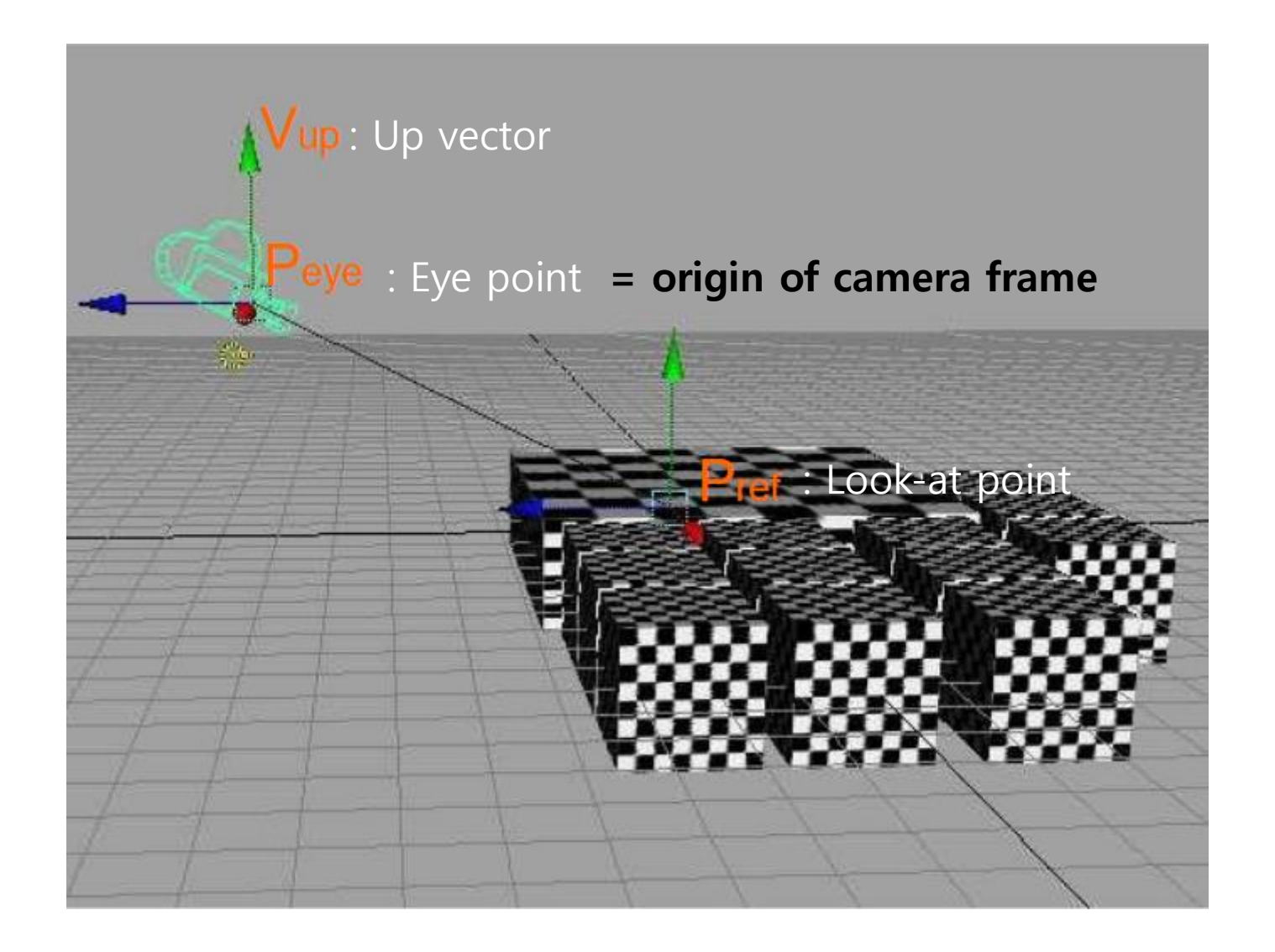

#### **Getting "w" axis vector**

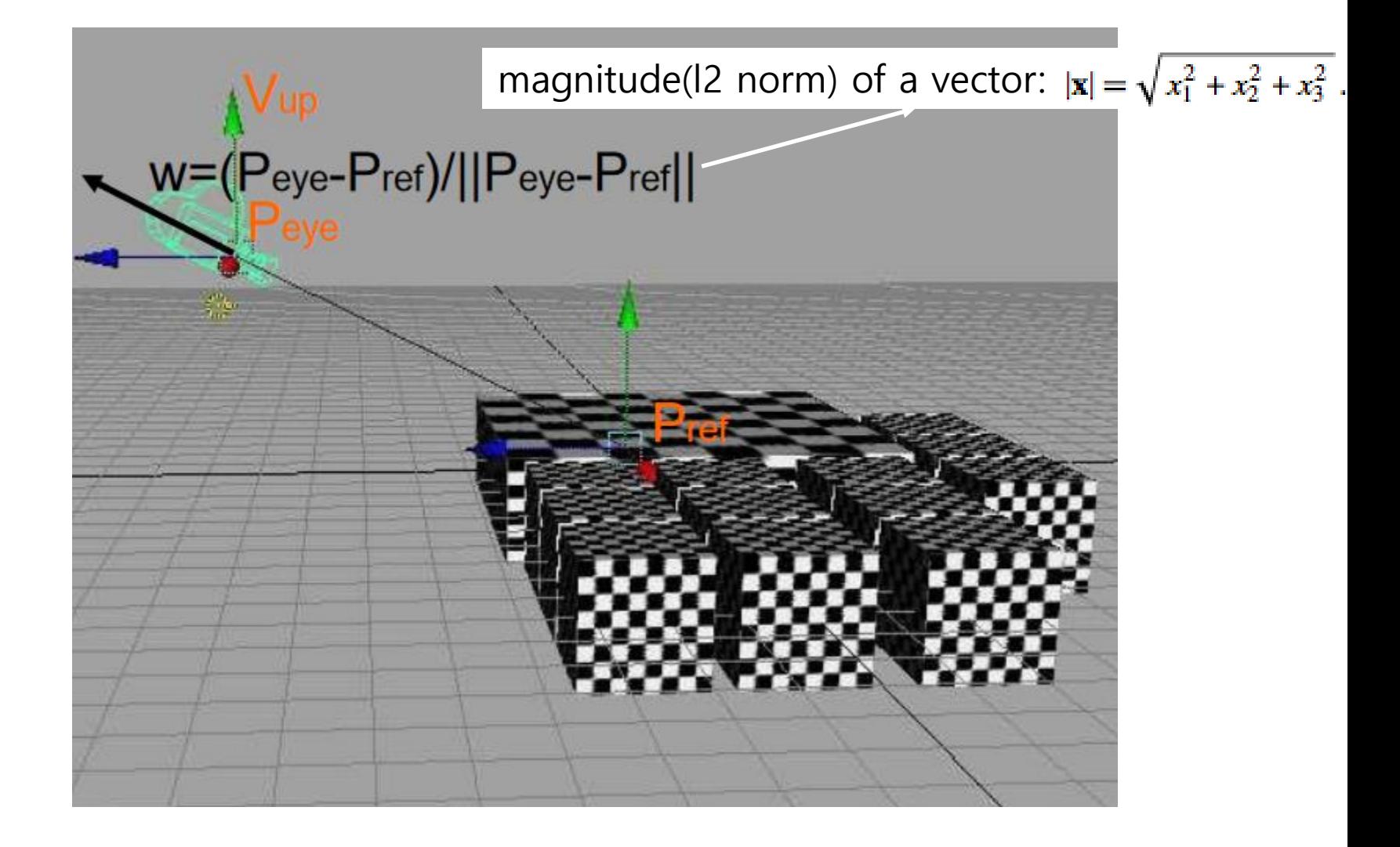

# **Getting "u" axis vector**

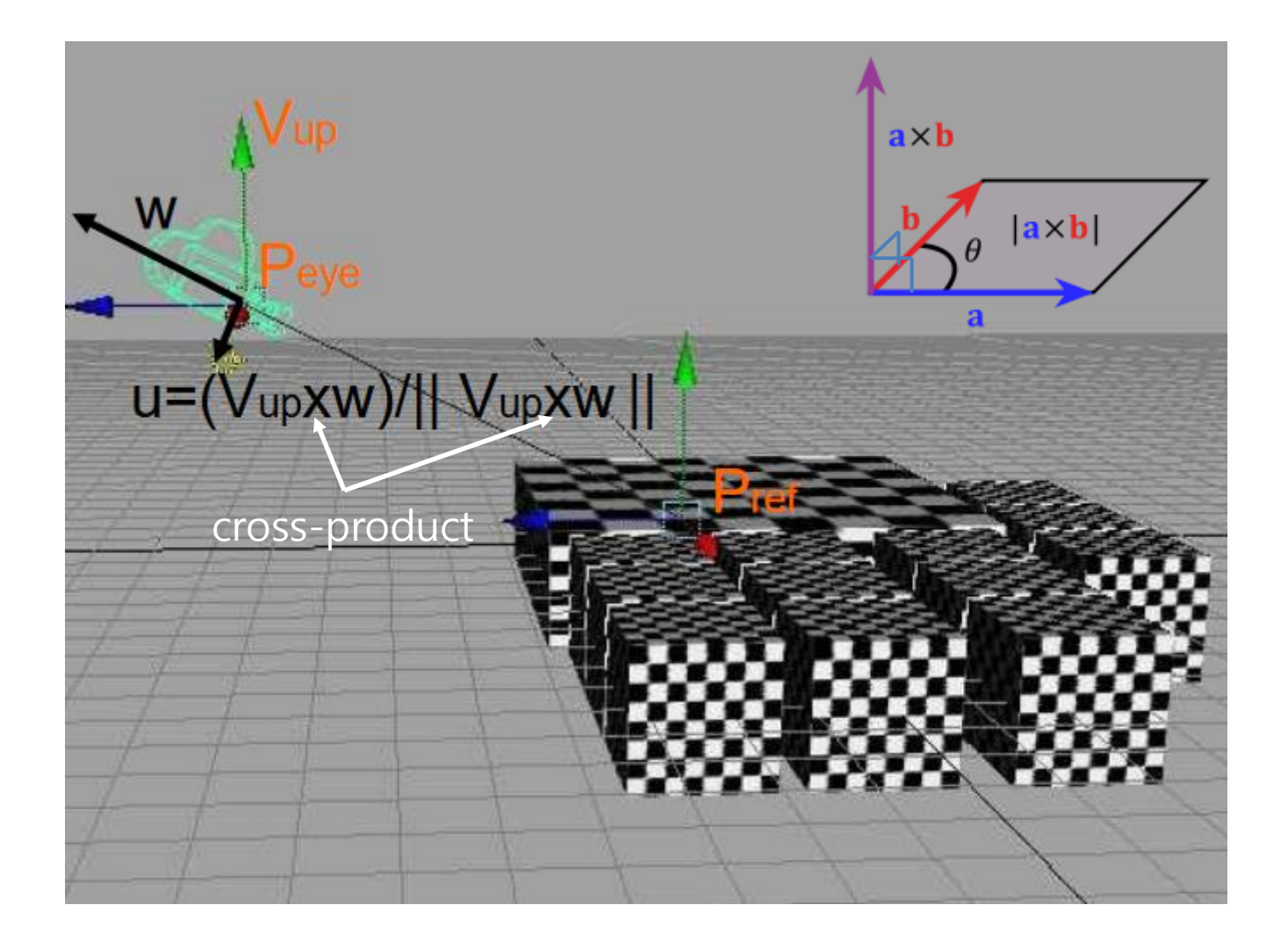

# **Getting "v" axis vector**

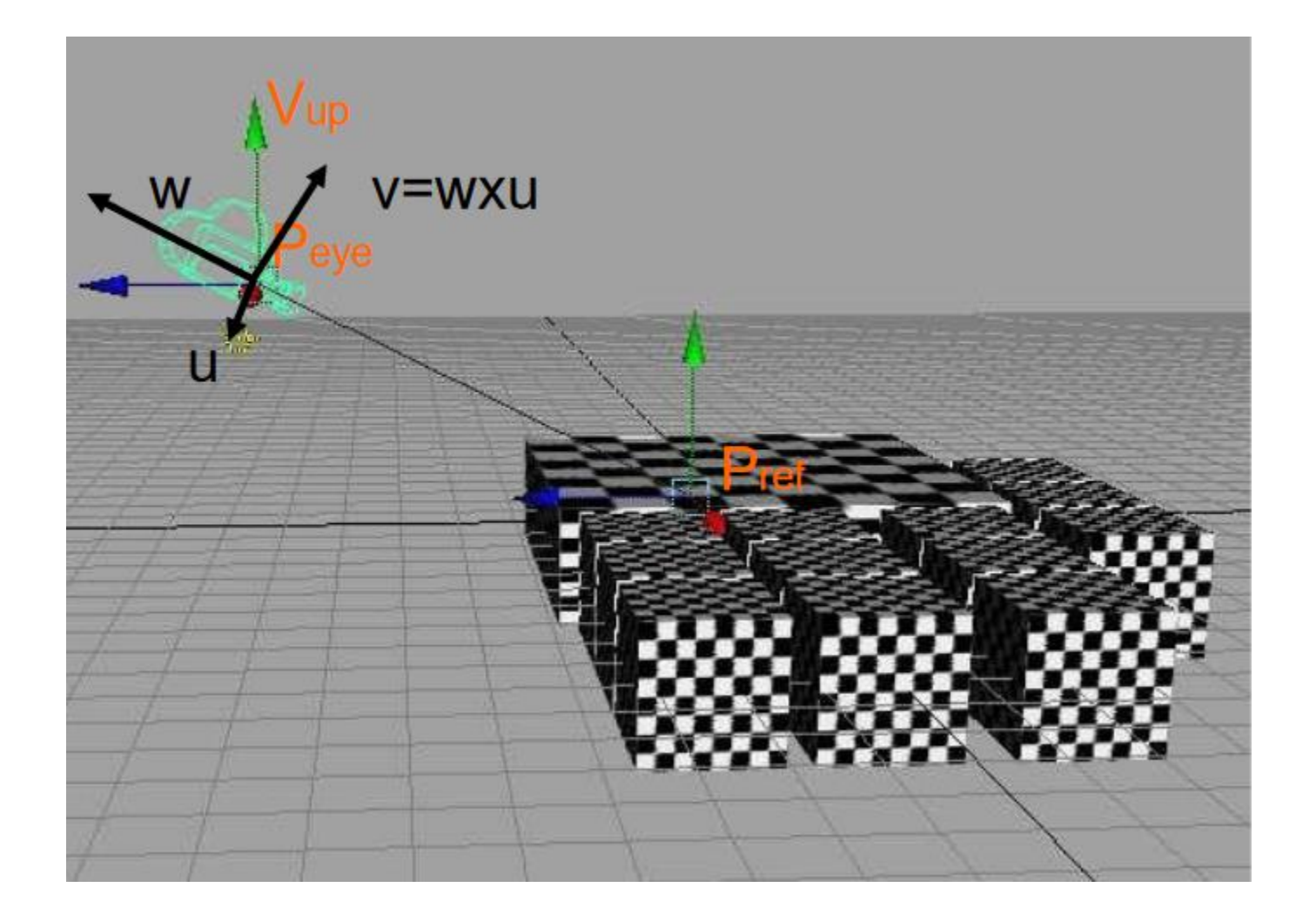

#### **2) Affine Transformation Matrix defines an Affine Frame w.r.t. Global Frame**

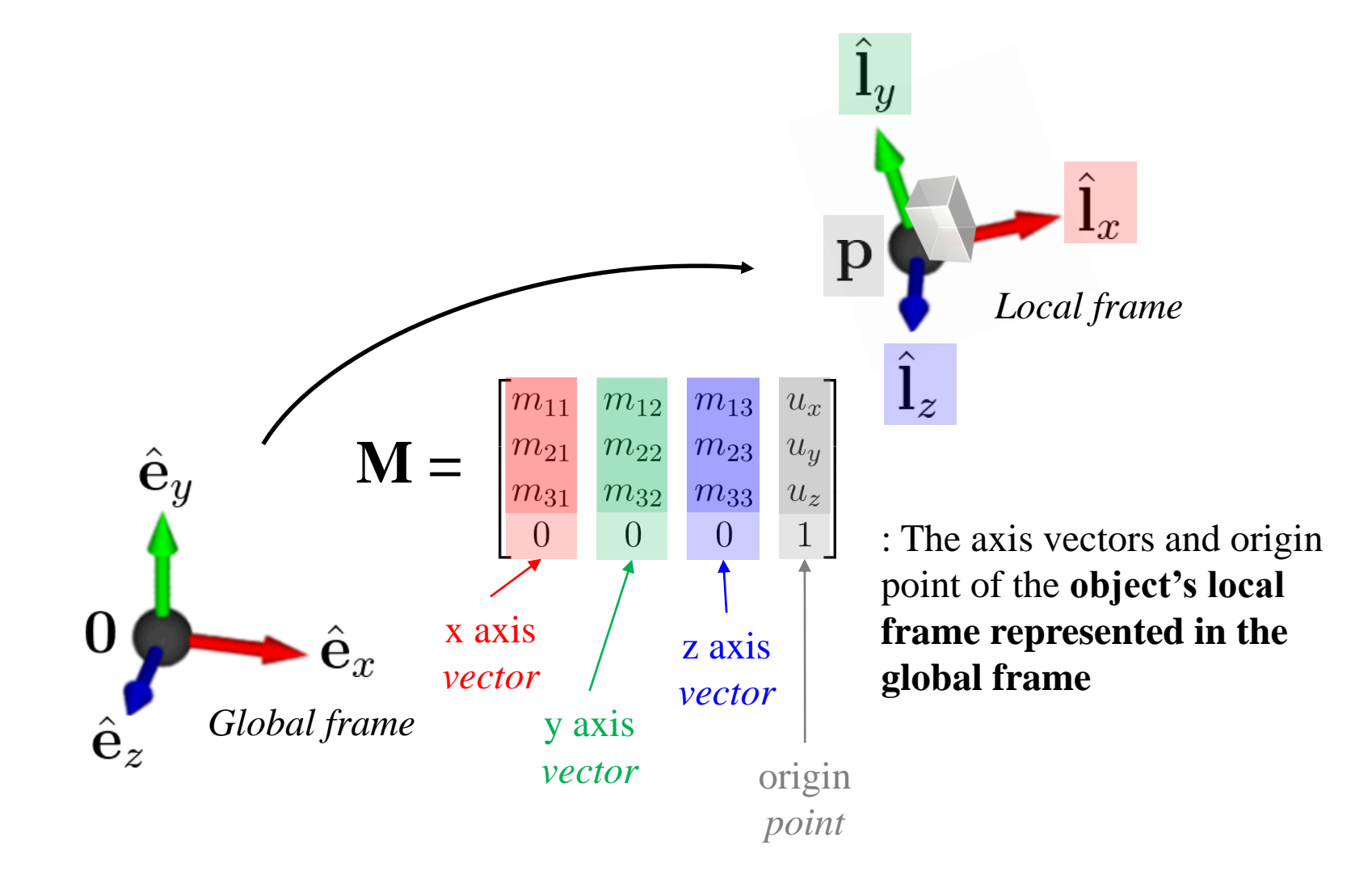

## **Thus, the Camera Frame is defined by**

![](_page_52_Picture_1.jpeg)

#### How can we get viewing matrix  $\mathbf{M}_{\text{v}}$  from **this camera frame?**

• Recall the modeling transformation:

![](_page_53_Figure_2.jpeg)

: The axis vectors and origin point of the **object's local frame represented in the global frame**

#### How can we get viewing matrix  $\mathbf{M}_{\text{v}}$  from the **camera frame?**

• If we replace *object space* to *camera space*, what should be the transformation matrix?

![](_page_54_Figure_2.jpeg)

#### How can we get viewing matrix  $\mathbf{M}_{\text{v}}$  from the **camera frame?**

• If we replace *object space* to *camera space*, what should be the transformation matrix?

![](_page_55_Figure_2.jpeg)

#### How can we get viewing matrix  $\mathbf{M}_{\text{v}}$  from the **camera frame?**

• If we replace *object space* to *camera space*, what should be the transformation matrix?

![](_page_56_Figure_2.jpeg)

: The axis vectors and origin point of the **camera frame represented in the global frame**

#### **Viewing Transformation is the Opposite Direction v w**

![](_page_57_Figure_1.jpeg)

$$
\mathbf{M}_{v} = \begin{bmatrix} u_{x} v_{x} w_{x} P_{eyex} \\ u_{y} v_{y} w_{y} P_{eyey} \\ u_{z} v_{z} w_{z} P_{eyez} \\ 0 & 0 & 1 \end{bmatrix}^{-1} = \begin{bmatrix} u_{x} & u_{y} & u_{z} & -\mathbf{u} \cdot p_{eye} \\ v_{x} & v_{y} & v_{z} & -\mathbf{v} \cdot p_{eye} \\ w_{x} & w_{y} & w_{z} & -\mathbf{w} \cdot p_{eye} \\ 0 & 0 & 0 & 1 \end{bmatrix}
$$

# **gluLookAt()**

![](_page_58_Figure_1.jpeg)

 $gluLookAt (eye<sub>x</sub>,eye<sub>y</sub>,eye<sub>z</sub>,at<sub>x</sub>,at<sub>y</sub>,at<sub>z</sub>,up<sub>x</sub>, up<sub>y</sub>,up<sub>z</sub>)$ : creates a viewing matrix and right-multiplies the current transformation matrix by it

 $C \leftarrow CM_{v}$ 

# **[Practice] gluLookAt()**

```
import glfw
from OpenGL.GL import *
from OpenGL.GLU import *
import numpy as np
gCamAng = 0.
gCamHeight = .1
def render():
    # enable depth test (we'll see details later)
    glClear(GL_COLOR_BUFFER_BIT | GL_DEPTH_BUFFER_BIT)
    glEnable(GL_DEPTH_TEST)
    glLoadIdentity()
    # use orthogonal projection (we'll see details later)
    glOrtho(-1,1, -1,1, -1,1)
    # rotate "camera" position (right-multiply the current matrix by viewing 
matrix)
    # try to change parameters
    gluLookAt(.1*np.sin(gCamAng),gCamHeight,.1*np.cos(gCamAng), 0,0,0, 0,1,0)
    drawFrame()
    glColor3ub(255, 255, 255)
    drawTriangle()
```

```
def drawFrame():
    glBegin(GL_LINES)
    glColor3ub(255, 0, 0)
    glVertex3fv(np.array([0.,0.,0.]))
    glVertex3fv(np.array([1.,0.,0.]))
    glColor3ub(0, 255, 0)
    glVertex3fv(np.array([0.,0.,0.]))
    glVertex3fv(np.array([0.,1.,0.]))
    glColor3ub(0, 0, 255)
    glVertex3fv(np.array([0.,0.,0]))
    glVertex3fv(np.array([0.,0.,1.]))
    glEnd()
def drawTriangle():
    glBegin(GL_TRIANGLES)
    glVertex3fv(np.array([.0,.5,0.]))
    glVertex3fv(np.array([.0,.0,0.]))
    glVertex3fv(np.array([.5,.0,0.]))
    glEnd()
def key_callback(window, key, scancode, action,
mods):
    global gCamAng, gCamHeight
    if action==glfw.PRESS or action==glfw.REPEAT:
        if key==glfw.KEY_1:
            gCamAng += np.radians(-10)
        elif key==glfw.KEY_3:
            gCamAng += np.radians(10)
        elif key==glfw.KEY_2:
            gCamHeight += .1
        elif key==glfw.KEY_W:
            gCamHeight += -.1
                                                    def main():
                                                    None,None)
```

```
if not glfw.init():
        return
    window =
glfw.create_window(640,640,'gluLookAt()',
    if not window:
        glfw.terminate()
        return
    glfw.make_context_current(window)
    glfw.set_key_callback(window,
key_callback)
```
#### **while not**

```
glfw.window_should_close(window):
        glfw.poll_events()
        render()
        glfw.swap_buffers(window)
```
glfw**.**terminate**()**

```
if name == " main ":
   main()
```
# **Moving Camera vs. Moving World**

- Actually, these are two **equivalent operations**
- Translate camera by  $(1, 0, 2) ==$  Translate world by  $(-1, 0, -2)$
- Rotate camera by  $60^{\circ}$  about y = Rotate world by - $60^{\circ}$  about y

![](_page_61_Figure_4.jpeg)

# **Moving Camera vs. Moving World**

- Thus **you can also use glRotate\*() or glTranslate\*() to manipulate the camera!**
- Note that **gluLookAt() is NOT the only way to manipulate the camera.**
- The **default OpenGL camera** is:
- located at the **origin**
- looking in **negative z direction**
- its up direction is **positive y**

![](_page_62_Picture_7.jpeg)

# **Modelview Matrix**

• As we've just seen, moving camera & moving world are equivalent operations.

• That's why OpenGL combines a *viewing matrix M<sub>v</sub>* and a *modeling matrix Mm* into a *modelview matrix*   $M = M_v M_m$ 

# **Quiz #3**

- Go to <https://www.slido.com/>
- Join #**cg-ys**
- Click "Polls"
- Submit your answer in the following format:
	- **Student ID: Your answer**
	- **e.g. 2017123456: 4)**
- Note that you must submit all quiz answers in the above format to be checked for "attendance".

# **Next Time**

- Lab for this lecture (next Monday):
	- Lab assignment 5
- Next lecture:
	- 6 Projection, Mesh 1
- **Class Assignment #1** – **Due: 23:59, April 19, 2022**
- Acknowledgement: Some materials come from the lecture slides of
	- Prof. Jinxiang Chai, Texas A&M Univ., [http://faculty.cs.tamu.edu/jchai/csce441\\_2016spring/lectures.html](http://faculty.cs.tamu.edu/jchai/csce441_2016spring/lectures.html)
	- Prof. Karan Singh <http://www.dgp.toronto.edu/~karan/courses/418/>